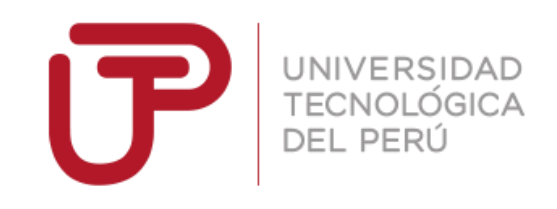

## Facultad de Ingeniería

Trabajo de Investigación

# **Diseño e Implementación de una Aplicación Móvil para Ayudar a Personas con Alzheimer Universidad Tecnológica del Perú**

Autor: Santiago Guillen Paredes - 1420037

Para obtener el Grado en Bachiller en:

## **Ingeniería de Software**

Lima, Diciembre del 2018

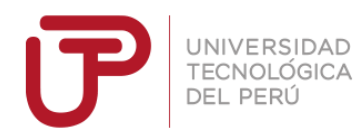

## **Dedicatoria**

A mis padres por su apoyo en todo momento a lo largo de mi vida.

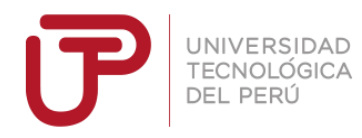

## **Agradecimiento**

A mi familia, por estar siempre a mi lado y enseñarme los valores y Aptitudes por los cuales dirijo mi vida. A mi profesor por guiarme en el desarrollo de esta Investigación.

A mis amigos y compañeros por las ideas y apoyo que Brindaron todo el camino.

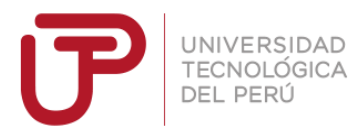

**Indice**

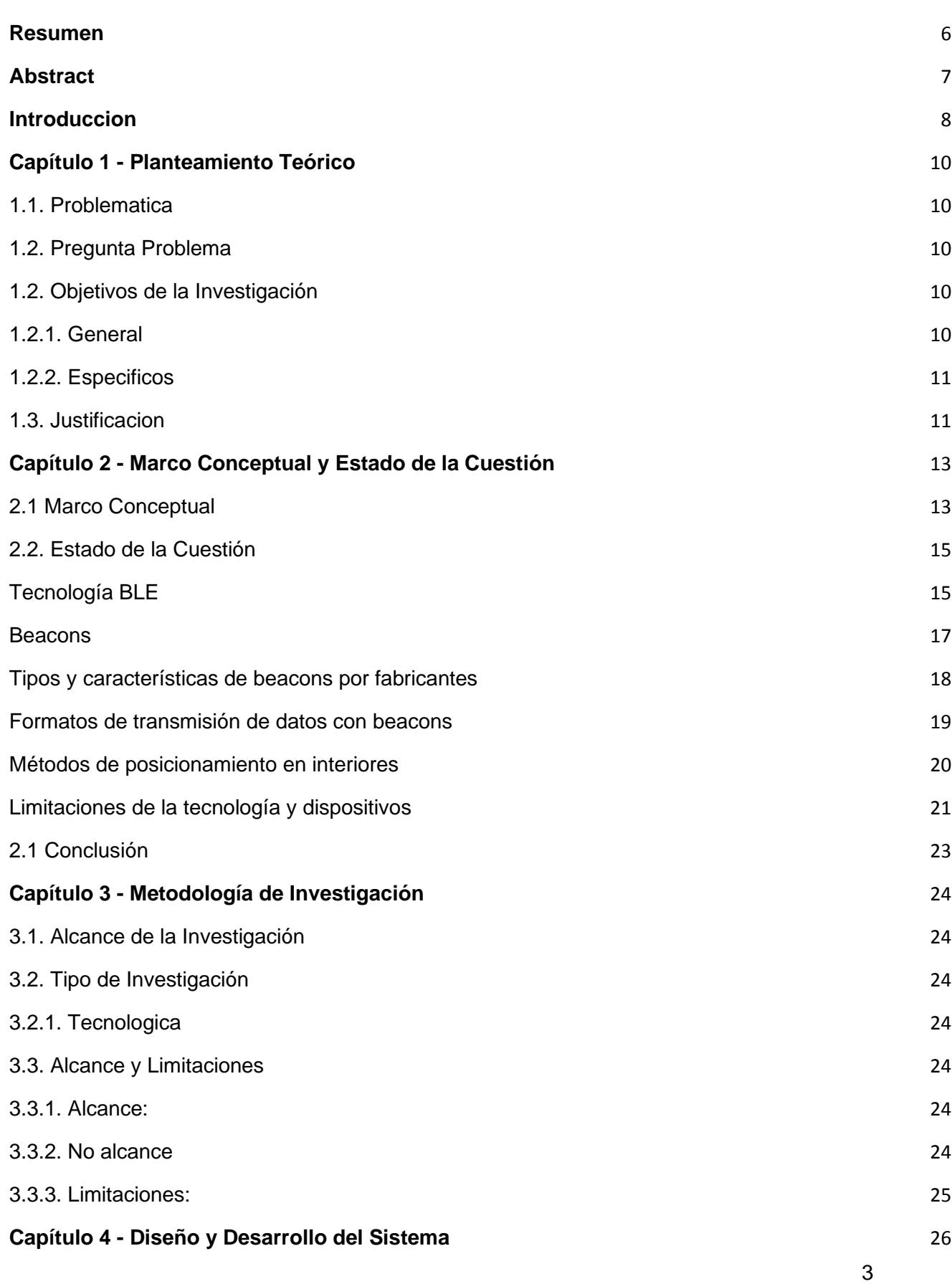

![](_page_4_Picture_0.jpeg)

![](_page_4_Picture_189.jpeg)

![](_page_5_Picture_0.jpeg)

![](_page_5_Picture_77.jpeg)

![](_page_6_Picture_0.jpeg)

## Resumen

<span id="page-6-0"></span>El presente trabajo propone el diseño y desarrollo de un sistema conformado por una aplicación móvil para el sistema operativo Android y los dispositivos de transmisión de datos inalámbricos conocidos como beacons, los cuales usan la tecnología Bluetooth.

El objetivo del sistema es ayudar a las personas que padecen de Alzheimer y las personas que cuidan de estos dándoles una herramienta con diferentes funciones para cad tipo de usuario. El usuario paciente, quien sufre de la enfermedad, transmite su posición constantemente y puede ver información importante que deba recordar. El usuario cuidador, familiar o médico que cuida del paciente, puede ver los lugares de interés en el edificio o complejo y gestionar sus paciente, viendo su información y distancia relativa a los lugares o beacons.

Se realiza pruebas de precisión con el sistema funcional, desplegando los beacons en un ambiente controlado y se procedió a mostrar la idea a diferentes instituciones y doctores especialistas en esta enfermedad para validar la importancia de esta investigación.

Se llegó a la conclusión de que el sistema es funcional y registra de forma satisfactoria la distancia del paciente, pero presenta ligeras variaciones en la distancia cuando el paciente está detenido, pero son variaciones menospreciados pues no afecta la información obtenida y tambien esta investigación demostró atraer el interés de diferentes profesionales e instituciones por lo que es viable la aplicación.

![](_page_7_Picture_0.jpeg)

## **Abstract**

<span id="page-7-0"></span>The present work proposes the design and development of a system consisting of a mobile application for the Android operating system and wireless data transmission devices known as beacons, which use Bluetooth technology.

The objective of the system is to help people suffering from Alzheimer and the people who care for them by giving them a tool with different functions for each type of user. The patient user, who suffers from the disease, transmits his position constantly and can see important information that he must remember. The user caregiver, family member or doctor who takes care of the patient, can see the places of interest in the building or complex and manage their patients, seeing their information and distance relative to places or beacons.

Precision tests were performed with the functional system, deploying the beacons in a controlled environment and the idea was shown to different institutions and doctors specializing in this disease to validate the importance of this research.

It was concluded that the system is functional and satisfactorily records the distance of the patient, but it presents slight variations in the distance when the patient is stopped, but they are variations that are underestimated because it does not affect the information obtained and this research also proved to attract the interest of different professionals and institutions so the application is viable.

![](_page_8_Picture_0.jpeg)

## **Introduccion**

<span id="page-8-0"></span>En los años recientes el uso de nuevas tecnologías para tratar y curar enfermedades, así como la investigación y desarrollo de estas ha aumentado. Uno de estos campos en el que se ha visto interés es el uso de la tecnología de posicionamiento y seguimiento interno para el cuidado de personas con demencia o de avanzada edad.

El presente trabajo de investigación se centra justamente en el uso de esta tecnología, para el desarrollo de una aplicación para un dispositivo móvil en el sistema operativo android, con el objetivo de ayudar tanto a los pacientes que sufren de alzheimer y otras enfermedades similares, como a las personas que los cuidan. Para lograr esto la aplicación se sirve de la tecnología bluetooth de baja intensidad implementada en el propio celular y en los dispositivos conocidos como beacons, para realizar el seguimiento de los pacientes en interiores de forma precisa y permitirles recordas cosas, lugares y objetos que sean importantes e indispensables que recuerden.

El primer capítulo se presenta el problema y la pregunta que surge de este, la cual se buscará solucionar con esta investigación. Finalmente se presentan los objetivos de la investigación.

El segundo capítulo presenta el marco conceptual y la diferentes líneas de investigación que se llevaron a cabo.

El tercer capítulo definimos el tipo de investigación y el alcance, no alcance y limitación del mismo.

![](_page_9_Picture_0.jpeg)

El cuarto capítulo mostramos el proceso de diseño y desarrollo del sistema para dar solución al problema, además de las tecnologías usadas.

El quinto capítulo presentamos el trabajo de campo y el desarrollo y resultado de las pruebas sobre el sistema ya funcional.

El sexto capítulo mostramos plan de trabajo y cronograma para el desarrollo del sistema.

El capítulo siete se muestra los costos que tomo el desarrollo de la investigación.

![](_page_10_Picture_0.jpeg)

## Capítulo 1 - Planteamiento Teórico

#### <span id="page-10-1"></span><span id="page-10-0"></span>1.1. Problematica

El alzheimer es una enfermedad normalmente relacionada con la edad, que afecta solo a gente de avanzada edad, pero esta enfermedad también se puede ver en personas jóvenes y adultas. El alzheimer es un tipo de demencia que comienza de forma progresiva y leve, afectando ciertos recuerdos a corto plazo de la persona, pero esta va escalando llegando a afectar recuerdos de largo plazo e incluso el comportamiento de la propia persona. Existen tratamientos para esta enfermedad los cuales ayudan a retrasar el progreso de la enfermedad, pero no existe una cura definitiva o que detenga el progreso de esta de forma permanente.

Existen muchos grupos que ayudan a cuidar a personas que sufren de Alzheimer, pero es difícil de cuidar a una persona que se puede perder dentro de su propia casa o que puede olvidar donde ir, que hacer o quien se supone que le cuida. Esta investigación surge de este problema, que se puede hacer para ayudar tanto a las personas con alzheimer a recordar cosas importantes como a los que los cuidan a cuidar de los pacientes.

### <span id="page-10-2"></span>1.2. Pregunta Problema

¿Cómo ayudaría el desarrollo y la implementación de una aplicación para dispositivos móviles a personas con Alzheimer?

### 1.2. Objetivos de la Investigación

## 1.2.1. General

<span id="page-10-4"></span><span id="page-10-3"></span>Diseñar, desarrollar e implementar un sistema utilizando tecnología bluetooth de baja intensidad y dispositivos móviles con sistema operativo Android que permita hacer el seguimiento en interiores de personas con alzheimer, encontrar y recordar

![](_page_11_Picture_0.jpeg)

cosas que sean importantes para ellas y facilitar los cuidados que familiares y doctores les puedan brindar.

## 1.2.2. Especificos

- <span id="page-11-0"></span>● Definir y diseñar la arquitectura del sistema conformado por tanto los beacons como la aplicación móvil.
- Desarrollar la aplicación guiándonos por los la buenas prácticas de programación para android.
- Implementar y mostrar un prototipo funcional del sistema.
- Probar la efectividad de la aplicación al encontrar otros objetos y la precisión con la que lo hace.

## <span id="page-11-1"></span>1.3. Justificacion

El desarrollo de la presente investigación y del sistema se enfocara en solucionar las necesidades de tanto los cuidadores como los pacientes de Alzheimer. Se presentan los siguientes beneficios para los diferentes usuarios:

- El cuidador será capaz de hacer el seguimiento de un paciente en el interior del edificio.
- Mejorará la calidad del cuidado que doctores y familiares podrán brindar a los pacientes.
- Reducirá los niveles de estrés en los cuidadores al tener un herramienta que les ayude a saber donde y como están.

![](_page_12_Picture_0.jpeg)

- Los pacientes podrán tener un herramienta que les ayude a recordar cosas que sean importantes para ellos.
- Fomentará el conocimiento y concientización sobre la enfermedad de Alzheimer por el medio de una aplicación que usa tecnología relativamente nueva.
- Ampliará el campo de uso de la Tecnología BLE.

![](_page_13_Picture_0.jpeg)

## Capítulo 2 - Marco Conceptual y Estado de la Cuestión

### <span id="page-13-0"></span>2.1 Marco Conceptual

<span id="page-13-1"></span>Para que en el desarrollo del presente trabajo el lector pueda comprender mejor la información que se le brinda se procederá a definir algunos términos que se usarán a lo largo del contenido del trabajo de forma simple y concisa para que las ideas expuestas puedan ser entendidas de manera clara:

- A. Beacon: Es un pequeño dispositivo el cual lo podría comparar con un faro. Al igual que esté, el beacon emite cada cierto tiempo información en un cierto radio por medio de bluetooth, la misma tecnología que tienen los celulares, por esta razón cualquier celular que tenga esto podrá detectar la señal del bluetooth.
- B. BLE: son las siglas de Bluetooth Low Energy (bluetooth de baja energía), así como el bluetooth este también viene por defecto en dispositivos móviles y cumple la misma función, pero tiene la diferencia de consumir mucho menos energía y alcanza rangos de alcance iguales. Esto se usa en los beacon para permitirles durar hasta 5 años de transmisión de datos ininterrumpida.
- C. Eddystone: Es un formato desarrollado por google el cual se encarga de definir cómo se empaqueta la información transmitida por los beacons. El formato es acogido por todo dispositivo que trabaje con bluetooth por lo que esto permite trabajar con beacons a través de diferentes plataformas y tecnologías.

![](_page_14_Picture_0.jpeg)

- D. Raspberry Pi: es una computadora del tamaño una tarjeta. Se creó con el propósito de educación sobre software y hardware. Se usa ampliamente en el desarrollo de aplicaciones por su coste y capacidad de procesamiento.
- E. Android: Es el sistema operativo de dispositivos móviles más usado y popular, junto con IOS.
- F. Java: lenguaje de programación de alto nivel, en otras palabras que usa palabras en nuestro lenguaje para formar los algoritmos para luego traducirlos a un lenguajes de bajo nivel el cual es hablado por la máquina.
- G. Metodología Ágil: es un conjunto de ideas y reglas para el desarrollo de software, dando prioridad al producto y la comunicación entre cliente y desarrollador sobre la documentación y contratos, a diferencia de metodologías más tradicionales.
- H. SCRUM: es un marco de trabajo de la metodología ágil, el cual consta de trabajo en ciclos de tiempo definidos y cortos con el objetivo de la entrega de software funcional al final de cada ciclo y el cual permite cambios al software entre cada sprint.

Ahora con estos términos el lector podrá entender mejor el desarrollo de este trabajo.

![](_page_15_Picture_0.jpeg)

#### 2.2. Estado de la Cuestión

<span id="page-15-0"></span>Con el avance tan rápido de la tecnología y su mejora en la portabilidad se busca ayudar a las persona con alzheimer en etapas tempranas, mejorando su calidad de vida, y ayudar a familias o amigos a tener una herramienta que permita cuidar mejor de ellos. El objetivo de este trabajo es justamente lograr eso, usando la tecnología de dispositivos móviles, en otras palabras los celulares, y tecnología que viene dentro estos por defecto, el bluetooth. La razón de porqué se elige esta tecnología, es porque es accesible, los celulares son objetos en nuestra vida diaria, se han vuelto tan presentes que se vuelve algo hasta extraño no llevar uno. Recuerdos de cómo usar un celular no se eliminan de la memoria tan fácilmente, pues esto se daría en la etapa final de la enfermedad. Asimismo, son un gran medio para enviar y recibir información tanto de la persona enferma con los familiares.

A continuación se procederán a desarrollar las secciones que componen el trabajo de investigación. Comenzamos con la primera parte la cual es esta, la introducción. A continuación viene la segunda parte, el desarrollo donde se presentan las diferentes fuentes en la cuales se basó la investigación y el alcance de la investigación existente del tema, esta parte del trabajo la dividimos en diferentes secciones con el objetivo de facilitar el entendimiento del lector sobre nuestra investigación y también de facilitar la forma en que exponemos las fuentes encontradas. Finalmente, viene la tercera parte, las cuales son las conclusiones, en las cuales les damos un breve resumen del trabajo desarrollado y una apreciación final a las fuentes obtenidas.

## a. Tecnología BLE

<span id="page-15-1"></span>Una de las muchas tecnologías para inalambricas para la comunicación de data. luego de considerar varias tecnologías inalámbricas, se escoge la de bluetooth de baja energía por las siguiente razones:

![](_page_16_Picture_0.jpeg)

- 1. Ya viene integrado con los dispositivos móviles.
- 2. Es soportado por los principales sistemas operativos.
- 3. Es capaz de trabajar con tecnología IPv6.
- 4. Recibe mejoras constantes, siendo una de las últimas el aumento de su rango de 20 a 200m. (Hernandez-Rojas, 2018)

Los dispositivos móviles no son los únicos que tienen esta tecnología. Está presente en diversos dispositivos periféricos como teclados, mouse, audífonos y celulares; por lo que su uso a corto y mediano plazo está garantizado (Hernandez-Rojas, 2018). Ahora presente en gran cantidad de dispositivos, pero esta tecnología en sus primeras versiones no fue tan conveniente. Se necesitaban varios dispositivos debido a su reducido alcance si se deseaba cubrir cierta área, además que una infraestructura compuesta por tecnología bluetooth era más cara y menos rendidora en energía que una infraestructura compuesta por wifi. Esto cambia con la salida de bluetooth versión 4 en 2010, trayendo varias mejoras en todo sus aspectos, superando de esta manera al wifi y siendo su uso más que prometedor (Kriz, 2016). Bluetooth presenta desempeño superior al wifi, pero no solo eso y esto nos lo afirma (Alfonso, 2016) que dice al comparar tecnología bluetooth low energy con tecnología como wifi, la primera presenta la ventaja de la accesibilidad, pues es más fácil acceder a ellos,

incluso vienen con los celulares, mientras que formatos como wifi son más difícil de encontrar en celulares incluso modernos.

El uso de esta tecnología se vuelve especialmente útil en el campo de medicina antes de pensar en usarla para la localización y posicionamiento. La tecnología BLE permite un mandado de mensaje sin solicitud con actualizaciones flexibles y con periodos de mandado cortos. La publicidad con BLE se vuelve algo muy rentable

![](_page_17_Picture_0.jpeg)

debido al largo tiempo de vida de dispositivos con esta tecnología, bajo costo de mantenimiento y lo poco que otros tipos de señales afectan la calidad de esta (Faragher, 2014).

### b. Beacons

<span id="page-17-0"></span>Estos no son los únicos dispositivos que aprovechan la tecnología bluetooth, pero son uno de los que más cumple con los requerimiento de dispositivos IoT. Los dispositivos de IoT actuales se caracterizan por tener hardware limitado, capacidad de comunicación reducida, memoria y capacidad de computación bajas y muy dependientes de batería. Estas restricciones se aplican también a los beacons, de hecho muchos desarrolladores concuerdan con que estos dispositivos deberían ser autosuficientes, eficientes en el uso de energía por proceso de computación y tener largo tiempo de vida (Hernandez-Rojas, 2018). Los beacons están sujetos a estas restricciones pero cumplen todas las características de una dispositivo ideal. Beacon es todo dispositivo que sea capaz de transmitir información sin necesidad de comunicaciones, por consiguiente un celular que use BLE puede actuar tanto como un beacon, coma un radar que está en escucha de las señales de otros beacons y mostrar notificaciones, realizar servicios u obtener la posición del beacon (Hernandez-Rojas, 2018).

![](_page_18_Picture_0.jpeg)

![](_page_18_Picture_1.jpeg)

La figura muestra cómo es que le beacon manda la información usando la tecnología BLE. Los beacons mandan su información en un radio fijo y en intervalos regulares. Los dispositivos que entran en el radio del beacon reciben la información y actúan o muestran el feedback correspondiente. Estos dispositivos son capaces de funcionar con baterías del tamaño de pastillas hasta por 2 años o más (Kriz, 2016).

## c. Tipos y características de beacons por fabricantes

<span id="page-18-0"></span>Existen una gran cantidad de empresas que fabrican Beacons, cada uno con especificaciones y características diferentes. Los beacons son creados por manufactureras como Estimote, Kontakt, Grimworm entre otras (Kriz, 2016). En varios trabajos buscados para esta investigación se usa o habla en la mayoría de al menos uno de estos 3 beacons, pero para esta investigación hemos elegido un marca en particular basándonos en la información recopilada de una fuente. Beacons de 3 manufacturas populares fueron usados Estimote, Kontakt y Grimworm. El dispositivo de medición fue un celular Google Nexus 5

![](_page_19_Picture_0.jpeg)

corriendo una simple aplicación android usando la librería AltBeacon. El experimento se condujo en un cuarto de 9m x 11m con obstrucciones mínimas como sillas y mesas además de que solo se encontraba presente le beacon a ser probado para evitar interferencias. Cada beacon se probo 5 veces, cada una fue una prueba con circunstancias y estados diferentes. Los resultados del experimento muestran que los 3 beacons tienen resultados similares en distancias entre 1 - 1.5 m pero se comienza a mostrar mejor desempeño de Estimote y Kontakt en pruebas de más de 2m (Mackey, 2017). Los resultados nos indican que no hay mucha diferencia entre Estimote Y los demás, pero otra razón para elegir Estimote es porque es una marca sugerida por google y los demás no soportan eddystone.

#### d. Formatos de transmisión de datos con beacons

<span id="page-19-0"></span>Los beacons transmiten la información usando formatos para empaquetarla, existen diferentes formatos. El primero en aparecer fue el protocolo iBeacon desarrollado bajo la filosofía de apple de solo ser usados en iphones, ipods y ipads a través de su programa de certificación, pero esto no evitó que muchas persona los usaran en proyectos con android. Esta tendencia dirigió a la creación el primer formato abierto por Radius Network con una estructura de paquete diferente y compatible con el ya existente iBeacon. 2 años después del lanzamiento del primer beacon, google lanza su formato Eddystone beacon el cual contó con el soporte de su gran comunidad y compatibilidad con todos los demás formatos. (Hernandez-Rojas, 2018).

![](_page_20_Picture_0.jpeg)

![](_page_20_Picture_72.jpeg)

## *Figura 2*. Comparación entre los diferentes formas de empaquetar por protocolo

## e. Métodos de posicionamiento en interiores

<span id="page-20-0"></span>Existen diversos métodos para obtener la posición relativa de un objeto respecto a otro en ambientes cerrados donde el gps no es viable. Existen 4 métodos principales para localizar, calcular y determinar distancias:

- 1. Técnica de proximidad, el nodo que emite la señal obtiene la posición del objeto u objetos lo cuales captan está en su rango de alcance. El identificador del dispositivo objetivo o celular permite al nodo saber su posición.
- 2. La técnica de triangulación, se puede aplicar de 2 formas distintas. Siendo la primera la de trilateración que consiste en medir la distancia a un punto conocido y la de angulación, también llamada triangulación, que consiste en medir los ángulos de las señales cuando alcanzan un objetivo en su rango (Dragan, 2014).

Con respecto a la triangulación, al ser esta un de las técnicas más usadas en posicionamiento en 2 dimensiones necesita ser explicada de manera más clara cómo se implementa usando la tecnología y dispositivos que tenemos.

Triangulación en 2 dimensiones es una tecnología clave en los

![](_page_21_Picture_0.jpeg)

sistemas de posicionamiento bi-dimensional. Para obtener la posición de un objeto en movimiento se necesitan de 3 nodos los cuales tienen sus 3 rangos de señales en contacto de esta forma de mide la distancia, usando coordenadas x e y, del objeto al moverse en estas intersecciones. La distancia entre el objeto y un nodo se obtiene aplicando el teorema de pitágoras en las distancias de los 3 diferentes nodes respecto al objeto (Hyunwool, 2016).

Estas técnicas de medición son ajenas a la tecnologías pero son algunas de las más antiguas, en recientes años hay técnicas más actuales y específicas para la tecnología móvil.

Fingerprinting es una técnica que consiste en la grabación de un patrón de señal de radio en una localización y punto de tiempo dado. El patrón está constituido por 2 vectores, uno corresponde a la señal de identificación y el otro corresponde a la fuerza de la señal recibida (Faragher, 2014).

### f. Limitaciones de la tecnología y dispositivos

<span id="page-21-0"></span>Las limitaciones de la tecnología BLE en cuanto a posicionamiento en interiores, se pueden dividir en base al tipo de dispositivo que se pretenda localizar: En un primer enfoque de aplicación, donde se despliega un número de beacons en ubicaciones fijas de un ambiente(casa, edificio, campus, etc), donde cada beacon envía cada cierto tiempo un paquete de datos y un dispositivo receptor se encarga de leer estos paquetes, y en base a la intensidad de la señal recibida pueda calcular su distancia con respecto a cada uno de los beacons , determinando así su posicionamiento; existen las siguientes limitaciones prácticas:

● Su uso sólo tiene sentido para la localización de personas que portan smartphones con una aplicación determinada instalada.

21

![](_page_22_Picture_0.jpeg)

- Se traslada la responsabilidad de la localización al usuario, quien tiene que hacer un esfuerzo para que el sistema funcione, lo cual imposibilita el uso del sistema bajo ciertas circunstancias.
- Dado que los receptores son más caros que los beacons, el coste del sistema aumenta.

En un segundo enfoque, donde se despliegan los dispositivos receptores de paquetes en ubicaciones fijas de un ambiente y donde se despliegan los beacons junto a los objetos/personas a localizar, los dispositivos receptores capturan los paquetes y, nuevamente, en base a la intensidad de la señal calculan la distancia entre ellos y la almacenan en un servidor; existen las siguientes limitaciones prácticas:

- 2. El grueso del cómputo necesario para el posicionamiento se centraliza en el servidor.
- 3. Se incrementa la complejidad del software requerido.
- 4. La infraestructura necesaria para el despliegue de los receptores es más costosa que el despliegue de beacons estáticos.
- 5. Las antenas receptores tienen que poder conectarse a una infraestructura de comunicaciones,bien sea por WIFI o 3G/4G, para poder enviar la información al servidor (Barba D., 2017).

![](_page_23_Picture_0.jpeg)

## 2.1 Conclusión

<span id="page-23-0"></span>La tecnología bluetooth en sus inicios no podría ser considerase viable para el desarrollo de la aplicación, pero con el lanzamiento de la BLE se vuelve más que viable, su alcance, bajo consumo de energía y fácil acceso son las razones por la que elegimos esta tecnología. Para usar esta tecnología se necesita un dispositivo que la implemente aquí entran los beacons, los cuales tienen diferentes manufactureras y dependiendo de la empresa que las haga tiene sus diferentes opciones y especificaciones, pero elegimos Estimote por la razón que es uno de los modelas más usados y es soportado por google y se puede usar con Eddystone. Este es el formato en el que se empaquetan los mensajes que los beacon mandan y soporta no solo android sino que soporta otros sistemas operativos como IOS. Por último la forma en como los beacons logran obtener la posición de un objeto pueden darse de varias formas, existen varias técnicas, pero no centraremos para esta investigación en la de triangulación, la cual consiste en el uso de 3 nodos para obtener la posición de objetos que se muevan en la intersección del rango de señal de estos nodos.

Toda la información encontrada respecto a tecnología, dispositivos y formas de implementarlas en nuestra investigación ha sido bastante completa. Existen ejemplos y experimentos usando la tecnología bluetooth y los beacons para lograr cumplir objetivos similares a los que nuestra aplicación busca cumplir, pero no existen trabajos que apunten al mismo contexto que nuestra investigación apunta.

![](_page_24_Picture_0.jpeg)

## <span id="page-24-0"></span>Capítulo 3 - Metodología de Investigación

<span id="page-24-1"></span>3.1. Alcance de la Investigación

## Exploratorio.

- <span id="page-24-2"></span>3.2. Tipo de Investigación
	- 3.2.1. Tecnologica

<span id="page-24-3"></span>La presente investigación tiene como objetivo la investigación y el uso de una tecnología para resolver un problema real, esto se logra con el diseño y desarrollo de un sistema y/o herramienta que implemente el uso de esta tecnología y el finalmente una prueba del producto final o prototipo del sistema.

## <span id="page-24-4"></span>3.3. Alcance y Limitaciones

3.3.1. Alcance:

- <span id="page-24-5"></span>● La aplicación está desarrollada en el lenguaje de programación Java para el sistema operativo Android.
- La aplicación permite a los cuidadores hacer seguimiento de los pacientes dentro de un edificio, ver los pacientes bajo su cuidado y los beacons relacionados con los lugares o puntos de referencia dentro del edificio.
- La aplicación permite a los pacientes ver información importante que necesiten recordar, hacer llamadas si es necesario y reportar su posición y distancia de los beacons a la base de datos.

## 3.3.2. No alcance

- <span id="page-24-6"></span>● Interfaz para la gestión de data en firebase.
- Registro de cuidadores desde la aplicación.

![](_page_25_Picture_0.jpeg)

● Registro de información de los paciente desde el app.

3.3.3. Limitaciones:

- <span id="page-25-0"></span>● El alcance de los beacons, el cual cambia dependiendo del tipo de beacon y su fabricante.
- La aplicación solo funciona en dispositivos con sistema operativo Android 4.3 o mayor.
- La aplicación solo se podría dar en dispositivos móviles a pacientes de Alzheimer en etapas tempranas o intermedias-tempranas, debido a que el progreso de la pérdida de memoria y los cambios en el comportamiento del paciente lo harían incapaz de usar un dispositivo móvil

![](_page_26_Picture_0.jpeg)

## <span id="page-26-0"></span>Capítulo 4 - Diseño y Desarrollo del Sistema

## 4.1. Arquitectura del Sistema

<span id="page-26-1"></span>El sistema está compuesto de varias partes las cuales son las siguientes:

- La aplicación misma es uno de los elementos más importantes del sistema, sino el más importante, pues este servirá para mostrar la información para los usuarios, escuchar los beacons, mandar o pedir sus información. Básicamente es la entrada y salida principal de datos.
- Los usuarios, existen 2 tipos de estos. Los cuidadores son los usuarios a cargo de los pacientes, estos deben ser capaces de ver los beacons, los pacientes y editar los datos a los que estos son capaces de acceder. Los pacientes son los pacientes que sufren de alzheimer y que necesitan ver información o lugares los cuales podrían necesitar recordar.
- Los beacons, estos dispositivos representan puntos fijos o móviles de un lugar los cuales siempre estarán transmitiendo datos para que la aplicación recoja y reaccione.
- La base de datos es el repositorio de datos a los cuales la aplicación accedera a recoger o guardar información. Esta se encuentra almacenada en la nube en la plataforma de Firebase, soportada por Google.

## 4.2. Flujo de la Información

<span id="page-26-2"></span>En este sistema existen varias entradas, así como salidas, de la información, pero nos concentramos en explicar las más importantes para el funcionamiento del sistema. El punto más importante y por el cual pasa toda la información vendría a

![](_page_27_Picture_0.jpeg)

ser el dispositivo del usuario, más exactamente la aplicación que este tiene instalado. La aplicación servirá tanto como la principal entrada y salida de la información. Cabe destacar que el flujo de esta se ve alterada por el tipo de usuario que tiene una sesión activa en el dispositivo.

Un punto de salida de información es el beacon el cual la manda cada cierto tiempo en el rango que este soporte. Esta información es recibida por la aplicación, con una sesión activa de un usuario de tipo paciente, esta contiene el identificador del beacon y lo manda al api de google para obtener la información asociada a este beacon. El api devuelve la información del beacon en caso la encuentre de vuelta al dispositivo. Este, una vez recibida la información del beacon procede a mandar la información a la base de datos en Firebase para guardarla y asociarla al respectivo usuario el cual tiene la sesion activa. En caso de que el usuario activo sea de tipo cuidador, este no recibirá la entrada del beacon, sino estará mandando información y recibiendo esta de la base de datos de firebase, por lo cual el principal flujo es entre el dispositivo y Firebase.

### 4.3. Diseño de la Base de Datos

<span id="page-27-0"></span>La base de datos que se usará para el sistema es una base de datos no-relacional o no-SQL, ya que no depende de tablas y el uso de querys en SQL para obtener y guardar información. Se usará FireStore de FireBase el cual guarda la información en forma de archivos. La razón para elegir es esta base datos son las siguientes: ● Es fácil de implementar en cualquier proyecto.

![](_page_28_Picture_0.jpeg)

- Es gratis y te da un espacio en la nube donde almacenar tu información de forma escalable.
- Delegar el cuidado y seguridad del hardware a un tercero que se especializa en eso.
- Seguridad y confiabilidad de que tu información es protegida por Google.

### 4.3.1. Firebase Realtime Database vs Base de Datos Relacional

<span id="page-28-0"></span>Firebase provee más que solo la base de datos, es una plataforma que da diversas herramientas para el desarrollo de la aplicación, pero se considera apropiado explicar en este punto, centrándonos en la base datos, pues es el punto más fuerte y su principal uso para esta investigación.

Nos centraremos en comparar las ventajas y desventajas desde un punto de vista funcional en la base de datos que provee Firebase contra bases de datos relacionales, pero no hablaremos de los precios y costes des estos pues ese punto lo cubriremos más adelante en este trabajo.

La base de datos de Firebase, llamada Firestore, es una base de datos no relacional.

En pocas palabras, piensa en la base de datos de Firebase como elementos donde guardas y recuperas data por medio de llaves (De Croos, 2018).

Las llaves vendrían a ser los identificadores de cada elemento. Firebase estructura estas llaves y sus respectivos datos en una estructura parecida a archivos. Un archivo vendría a ser un conjunto de llaves y datos y estos archivos, a su vez, vendrían a ser datos de una colección de archivos con sus propias llaves. Las bases de datos relacionales, como su nombre lo indica, se basan en relaciones tienen tablas con datos los cuales se relacionan con otras tablas. Mientras la base

![](_page_29_Picture_0.jpeg)

de datos más crezca se hará más compleja y difícil de mantener o editar. En el caso de Firebase la data puede crecer y cambiar más fácilmente al no haber una relación entre los datos, pero también acarrea problemas por lo que necesita de una mayor

planeación al momento del diseño de la estructura de tu data.

Si lo que necesitas es reaccionar a aumentos o cambios de la data en tus archivos o colecciones, entonces usa Firebase. Si lo que necesitas es metodos de busqueda complejos o data con relaciones complejas entonces no uses Firebase (De Croos, 2018). La base de datos de firebase permite a los usuarios ver el cambio de la data de los pacientes, su distancia respecto a los beacons y estado en tiempo real, mas no requiere de complejas relaciones para poder obtener estos datos, por esta razón elegimos firebase sobre una base de datos relacional.

![](_page_30_Picture_0.jpeg)

## 4.4. Casos de Uso

<span id="page-30-0"></span>En este punto del trabajo se procederá a representar las diferentes interacciones del usuario con la aplicación y el flujo que siguen estas usando diagramas de caso de uso usando el lenguaje UML.

### 4.4.1. Inicio de Sesion

<span id="page-30-1"></span>El usuario ingresa a la aplicación y luego de pasar por el Splash screen, en caso no haya usuario logueado, pasa a la pantalla de login. El usuario procede a ingresar el correo y la contraseña del usuario que desee legear en el dispositivo, el mismo como cuidador o a un paciente en caso haya activado el switch.

![](_page_30_Figure_5.jpeg)

![](_page_31_Picture_0.jpeg)

## 4.4.2. Menu Principal Cuidador

<span id="page-31-0"></span>El usuario de tipo cuidador, después de iniciar sesion, es enviado al menú principal donde cuenta con 3 opciones; las cuales son ver la lista de beacons asociados a diferentes lugares o puntos de referencia, ver la lista de pacientes a cargo del cuidado y cerrar la sesión.

![](_page_31_Figure_3.jpeg)

![](_page_32_Picture_0.jpeg)

## 4.4.3. Menu Principal Paciente

<span id="page-32-0"></span>El cuidador inicia la sesión del paciente y el dispositivo con la sesion iniciada se le es entregada al paciente, desde la pantalla principal el paciente puede ingresar a varias pantalla donde puede ver información importante que debería recordar, como lugares, personas o cosas que deberia hacer, ademas tiene la opción de llamar ayuda si la necesitase.

![](_page_32_Figure_3.jpeg)

![](_page_33_Picture_0.jpeg)

### 4.4.4. Registrar Paciente

<span id="page-33-0"></span>El cuidado, desde la lista de pacientes, puede ingresar a la pantalla para registrar nuevos pacientes, ingresando la información básica necesaria de estos.

![](_page_33_Figure_3.jpeg)

![](_page_34_Picture_0.jpeg)

- 4.5. Diseño de la Interfaz
- 4.5.1. Splash Screen

<span id="page-34-1"></span><span id="page-34-0"></span>Esta es la pantalla que muestra primero la usuario, se muestra el logo de la aplicación durante unos segundos mientras se verifica si hay un usuario con una sesión activa. En caso haya un usuario es pantalla pasa directamente a la pantalla principal del tipo de usuario, pero si no lo hubiese entonces pasa a la pantalla de login.

![](_page_34_Picture_4.jpeg)

![](_page_35_Picture_0.jpeg)

## 4.5.2. Login Screen

<span id="page-35-0"></span>En esta pantalla el usuario debe ingresar su correo y contraseña antes de tener acceso a la aplicación. En caso el usuario que desee ingresar sea un paciente entonces se enciende el switch. Lo normal es que el doctor mismo que ingresa al paciente y no el mismo.

![](_page_35_Picture_3.jpeg)
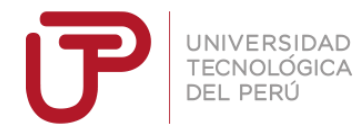

4.5.3. Main Screen (CareTaker)

Esta la pantalla principal del cuidador, tiene 3 opciones posibles:

- Ver lista de beacons.
- Ver lista de pacientes.
- Cerrar sesion.

Por defecto lo primero que ve son la lista de beacons, en otras palabras los cuartos

o puntos de referencia importantes.

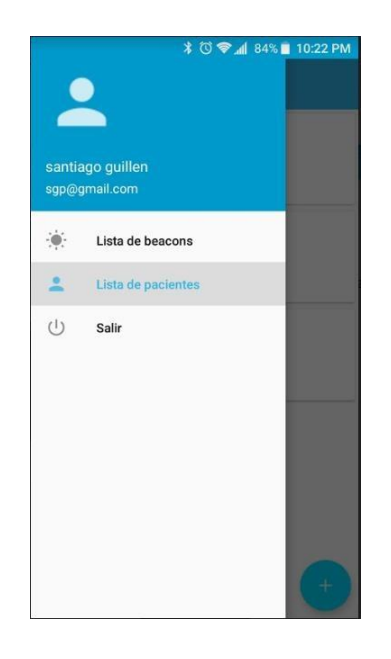

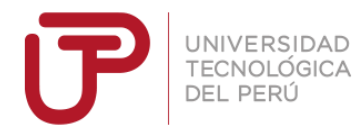

### 4.5.4. Beacon List Screen

Esta pantalla muestra la lista de beacons los cuales representan lugares importantes o de referencia dentro del edificio por el que los pacientes se mueve. Se muestra la información de los beacons, la cual es el nombre del cuarto, el piso al

que pertenecen y la descripción del cuarto.

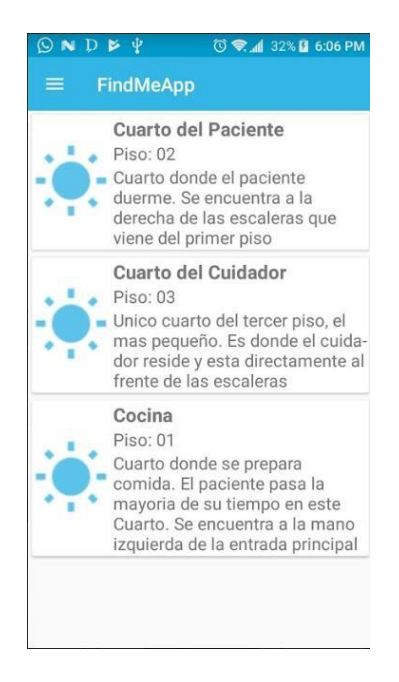

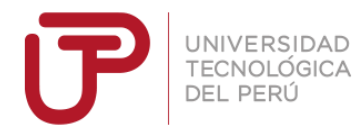

### 4.5.5. Patient List Screen

Esta pantalla tiene la lista de pacientes que tiene a su cuidado el cuidador que inicio sesion en la aplicación. En la pantalla se ve la información básica de los pacientes, además de cuando se da click en un paciente se ingresa al detalle de este. En la esquina inferior izquierda esta un botón para ingresar a la pantalla de

registro de pacientes.

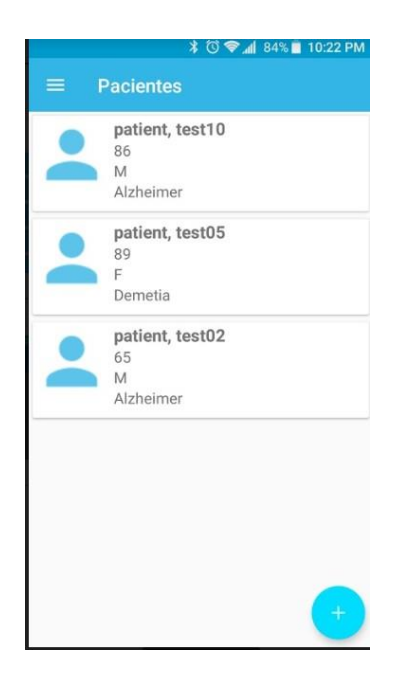

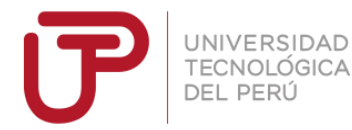

### 4.5.6. Register Patient Screen

En esta pantalla el cuidador ingresa la siguiente información para registrar a un

nuevo paciente:

- Correo de la cuenta del paciente
- Contraseña
- Nombres del paciente
- **Apellidos**
- Número de DNI
- Edad
- Sexo ingresado como "M" o "F"
- Se elige qué enfermedad tiene el paciente, por el momento solo existe la opción de Alzheimer
- Se elige en qué etapa de Alzheimer se encuentra

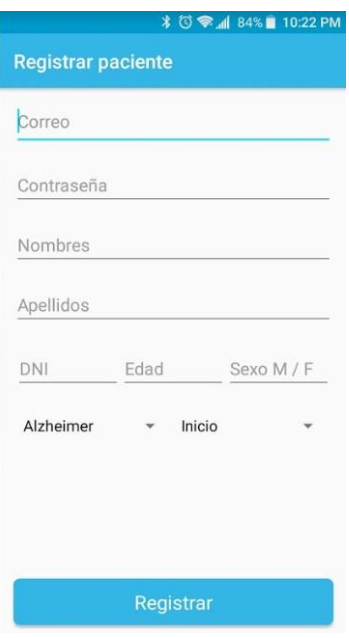

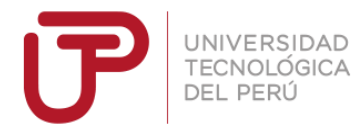

### 4.5.7. Patient Detail Screen

En esta pantalla el cuidador mira la información completa del paciente, además de la distancia a la que se encuentra de los diferentes puntos de referencia o cuartos,

siendo estos los beacons posicionados en el edificio.

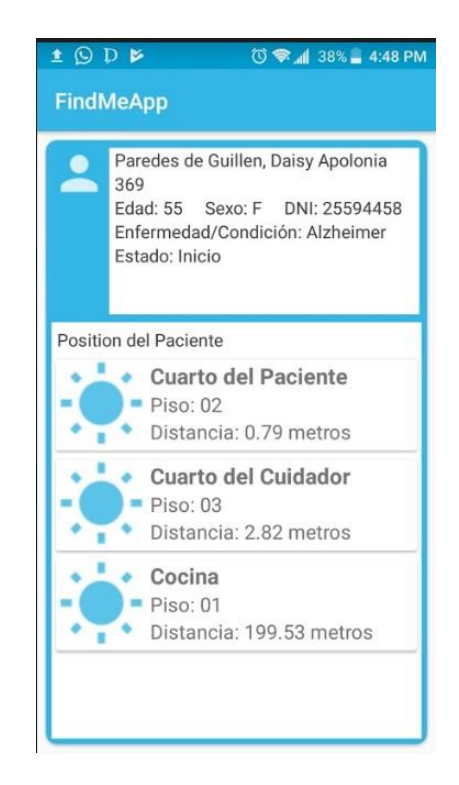

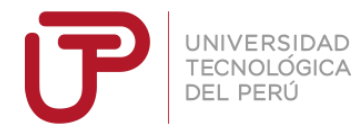

### 4.5.8. Main Screen (Patient)

En caso el usuario que tiene la sesión activa es un paciente esta es la pantalla que verá, tiene botones que llevan a pantalla con diferentes información del paciente como familiares, lugares y cosas que es importante que recuerde. Además tiene un botón que le permite llamar a alguien si quiere pedir ayuda. Los botones tienen un tamaño grande tanto de letra como del propio botón para que el paciente pueda leerlo fácilmente y pueda dar click más fácilmente.

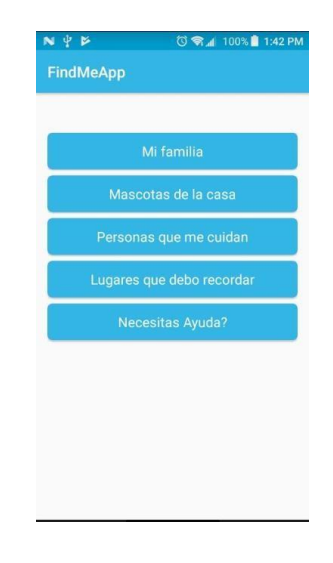

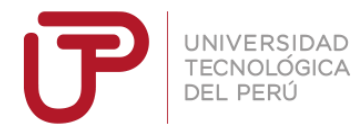

### 4.5.9. Information Detail Screen

Esta pantalla muestra información dependiendo del botón que el paciente haya elegido. La información cambia pero el formato y estructura de cómo se presenta es igual, por esta razón se rehúsa la misma pantalla.

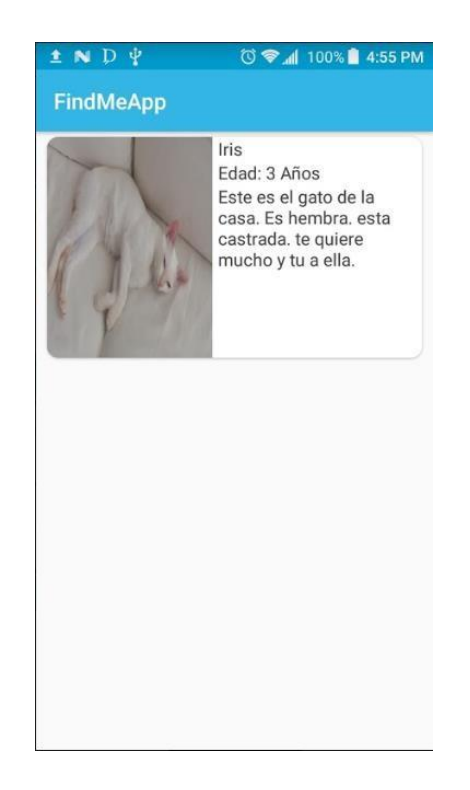

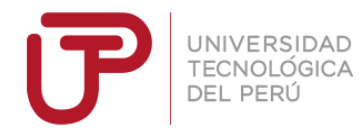

4.6. Modelos de Datos

Se presentará la estructura de las clases en Java, las cuales representan los principales modelos de datos con los que trabaja la aplicación:

4.6.1. Modelo de Usuario

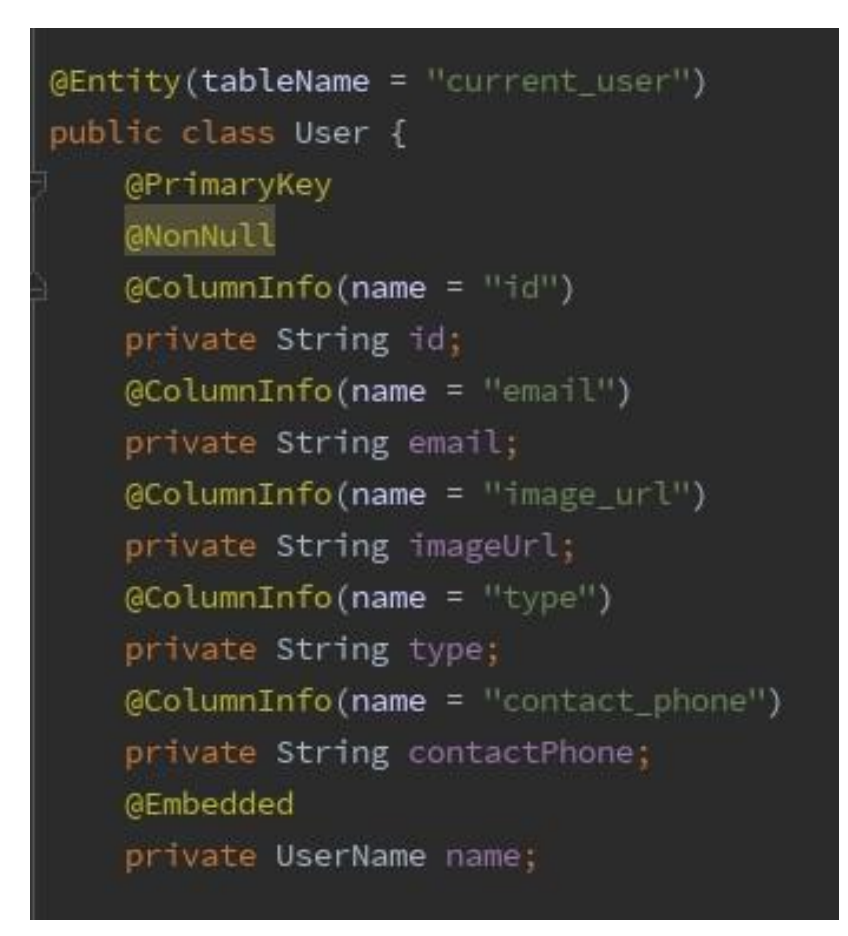

Presenta lo siguientes campos:

- id: identificador del usuario, usado en la base de datos firebase.
- email: cadena de caracteres que representan el correo del usuario.
- imageUrl: la url usada para descargar la imagen del usuario guardada en FireStorage.
- type: el tipo de usuario al que pertenece esta información. Esta puede ser "Paciente" o "Cuidador"
- contactPhone: teléfono de contacto del usuario, más usado en caso de un usuario de tipo "Cuidador"

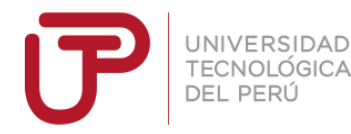

4.6.2. Modelo de Paciente

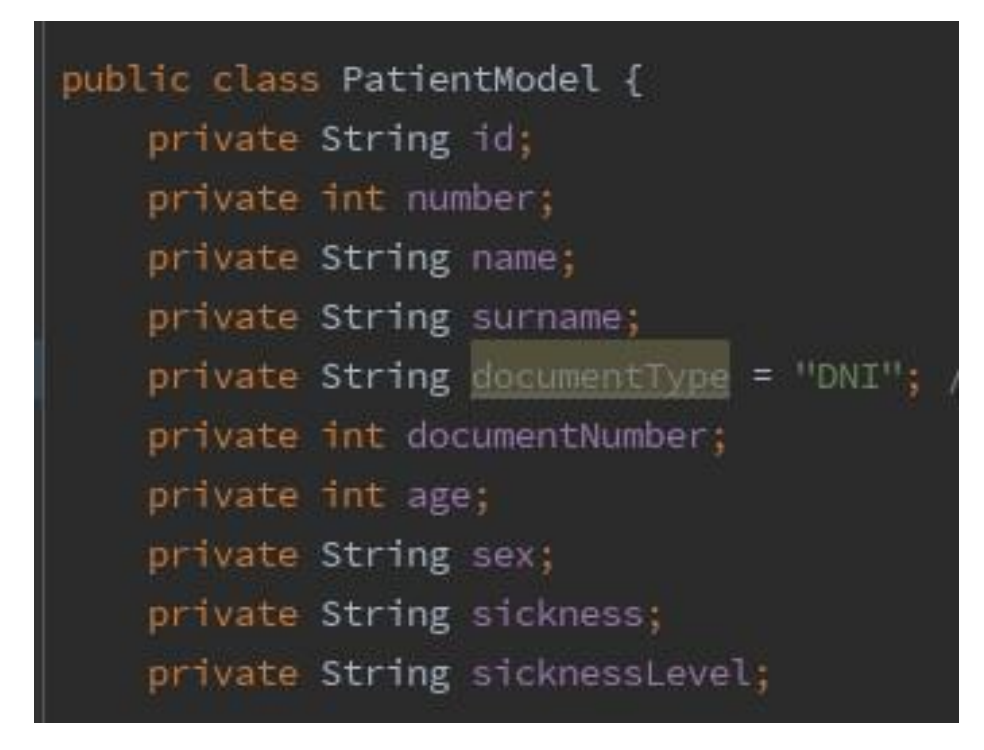

Cuenta con la siguiente información:

● id: identificador del usuario, usado en la base de datos firebase.

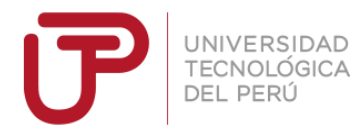

Number: número registrado al paciente.Usado en casos de hospitales o clinicas.

- name: nombres del paciente, o nombre en caso de tener solo 1.
- surname: apellidos del paciente.
- documentType: tipo de documento de identidad del paciente. Para el desarrollo de este prototipo solo contará con el tipo de "DNI" como se ve en la

imagen.

- documentNumber: numero del documento de identidad del paciente.
- Age: edad del paciente al momento de ser registrado.
- Sex: genero del paciente.
- Sickness: enfermedad o condición que aflige al paciente. Para el desarrollo de este prototipo la aplicación solo soporta Alzheimer.
- sicknessLevel: grado de avance de la enfermedad al momento del registro del paciente,

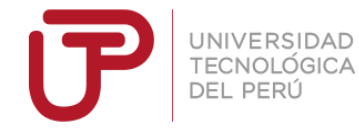

4.6.3. Modelo del Beacon

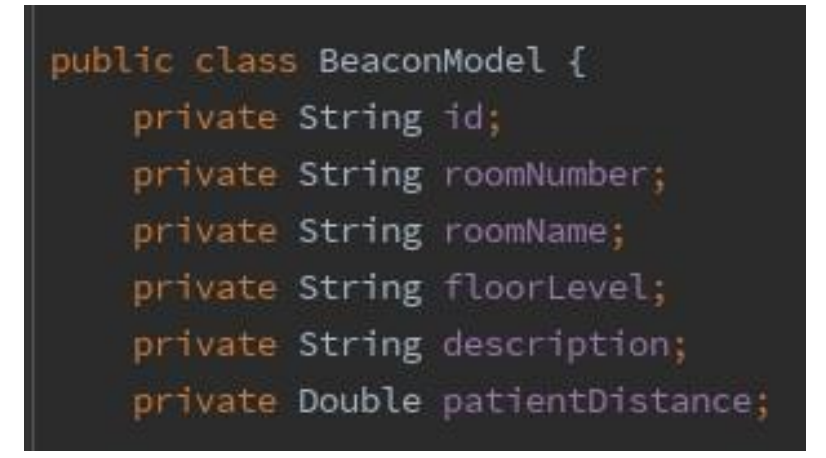

Cuenta con los siguiente campos:

 $\bullet$ 

- id: identificador del usuario, usado en la base de datos firebase.
- roomNumber: número del cuarto asociado al beacon. Es más común usarlo en hospitales o clínicas.
- roomName: nombre del cuarto el cual está asociado al beacon.
- floorLevel: número que representa el piso en el cual está el cuarto.
- description: descripción del cuarto asociado al beacon. patientDistance: distancia medida en metros entre el beacon y el

usuario de tipo paciente.

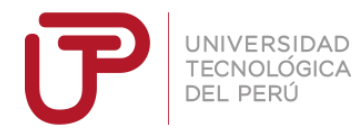

### 4.7. Comunicación con Firebase

La aplicación para obtener acceso a la base de datos de firebase y todas sus demás funcionalidades, primero se le crea un proyecto en la consola de google developers, a continuación se agrega este proyecto a firebase y se agrega el nombre del paquete del proyecto que creamos en Android Studio. Todos estos pasos generan una llave la cual se agrega al proyecto y nos permite tener acceso a firebase.

### 4.8. Despliegue de los Beacons

La aplicación es una parte importante de esta investigación y uno de los productos finales, pero no es el sistema entero. Otra parte que conforma este sistema que igual o más importante son los beacons. Para completar el sistema se requiere el proceso de despliegue de estos.

Antes de desplegar los beacons se debe registrar estos beacons como tuyos, para esto se ingresa a la aplicación del fabricante de los beacons, con el bluetooth activado, y se elige el beacon que aparezca en pantalla, se procede a cambiarle la clave que viene por defecto e ingresar los datos de configuración y

darle las propiedades que necesites para tu proyecto.

La configuración del beacon puede resumirse en los siguientes pasos:

- Usar la aplicación del fabricante para detectar e ingresar a la configuración con la clave de fabrica.
- Cambiar el nombre a uno fácil de conocer o que refleje el lugar en el cual estará.
- Cambiar la clave (pin) que viene por defecto para hacerlo seguro.

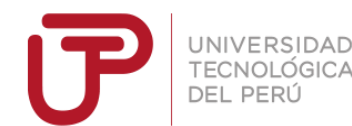

 $\bullet$ 

- Definir el intervalo, en ms., con el cual el beacon mandara la señal.
- Configurar el poder de la señal, esto afecta tanto al tiempo de vida de la batería del beacon, como al alcance efectivo máximo de la señal.
- Configurar la señal UID, la cual es la usada para trabajar con Android.
- De la configuración del UID lo más importante es configurar correctamente la fuerza de la señal RSSI a 0 m, pues esto afecta de gran manera la precisión con la cual la aplicación calculará la señal.

Luego se procede a usar la aplicación de Beacons Tools, creada por google, para detectar los beacons y registrarlos a tu proyecto creado en la plataforma de google. Una vez registrado en tu aplicación esta podrá comenzar a escuchar el beacon. Finalmente en la plataforma de Google Beacon Dashboard se procede a configurar la data perteneciente al beacon, como lugar que se encuentra o la data que vas a mandar.

Con toda la configuración hecha lo único que resta es desplegar los beacons en los puntos de referencia o cuartos de los que se deseen tener información. Lo beacons al tener un tamaño pequeño pueden ponerse en casi cualquier lugar, pero hay que tener ciertas consideraciones respecto a dónde colocarlos:

Lo preferencia es ponerlos en lugares donde los pacientes u otras personas no puedan dañarlo de forma intencional o por accidente.

- EL lugar donde se colocan debería evitar de estar bloqueado por objetos u obstáculos para evitar obstáculos innecesarios para la señal.
- Un beacon por cuarto es lo mejor, incluso si el cuarto fuese muy grande. En caso que el cuarto tenga muchos aparatos eléctricos o personas se podrian poner mas de uno.

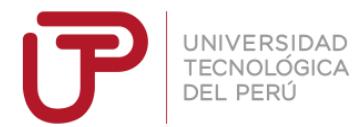

● Evitar colocarlos cerca de aparatos eléctricos que pueden causar ruido e interferir o debilitar la señal.

Con estas consideraciones se procede a desplegar los beacons los cuales estarán siempre mandando su señal y la aplicación ya puede escucharlos.

4.9. Librerías Utilizadas

Procederemos a explicar la diferentes librerías que se utilizaron para el desarrollo de

la aplicación:

implementation 'com.android.support:appcompat-v7:27.1.1' implementation 'com.android.support:design:27.1.1' implementation 'com.android.support:cardview-v7:27.1.1' implementation 'com.android.support.constraint:constraint-layout:1.1.3'

● Las librerías de soporte y diseño de android. Estas vienen por defecto al crear el proyecto y son necesarias para trabajar con la arquitectura de Android pues proveen varios componentes, clases y servicios que se usan a lo largo de la aplicación.

//butterknife implementation 'com.jakewharton:butterknife:8.8.1' annotationProcessor 'com.jakewharton:butterknife-compiler:8.8.1'

● La librería ButterKnife, creada por Jake Wharton desarrollador en Google, nos sirve para poder enlazar elementos de la vista, los cuales están en el documento xml, a sus respectivos elementos en el código reduciendo la cantidad de código innecesario en nuestro código, haciéndolo más limpio y legible.

```
//Firebase
implementation
implementation
implementation
implementation
```
 $\bullet$ 

UNIVERSIDAD TECNOI ÓGICA DEL PERÚ

- Las librerías de Firebase, cada una representa un componente o servicio que ofrece Firebase, la razón de tenerlos separados es para que de esa forma solo usemos los componentes que necesitemos, pues Firebase ofrece varios servicios.
	- La librería "core" ofrece los métodos base de Firebase y el servicio de analytics, esta es la librería mínima necesaria para usar Firebase.
	- La librería "auth" ofrece el servicio de autentificación de usuarios, este es el servicio que se consume al inicar sesion en la aplicación, esto nos permite registrar usuarios nuevos, gestionarlos y darles niveles de acceso.
	- La librería "firestore" es la más importante pues es la que nos da acceso a la base de datos en la nube de Google. Esta librería nos

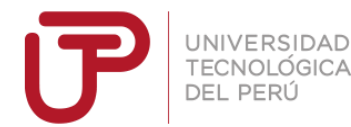

 $\bullet$ 

provee con todos los métodos necesarios para establecer conexión con Firebase e interactuar con nuestra información guardad en al nube ○ La librería "storage" es la que nos da acceso a un repositorio de almacenamiento de otros tipos de archivos, como imágenes y documentos. Podrías comparar este storage con el Google Drive, pero con la restricción de solo poder ser usado por la aplicación.

# //PlayServices implementation com.google.android.gms:play-services-nearby:15.0.1'

Librería de Play Services, esta es la librería proporcionada por Google para poder acceder a sus diferentes servicios que ofrece. En este caso para ser más exacto la librería se servicios "nearby" es la que nos proporciona los métodos para escuchar los beacons en la aplicación y comunicarnos con su servicio en la nube para obtener la información del respectivo beacon de la plataforma de Google.

# //ReactiveX implementation "io.reactivex.rxjava2:rxandroid:2.0.2" implementation "io.reactivex.rxjava2:rxjava:2.1.9"

● La librería de RxJava nos permite usar métodos y clases que hacen a nuestra aplicacion ser capaces de responder mejor a los cambios y nos ahorra código haciendo más legible el código.

// Room components

implementation "android.arch.persistence.room:runtime:\$rootProject.roomVersion" annotationProcessor "android.arch.persistence.room:compiler:\$rootProject.roomVersion" androidTestImplementation "android.arch.persistence.room:testing:\$rootProject.roomVersion"

### Las librerías de Room, son creadas y soportadas por Google.

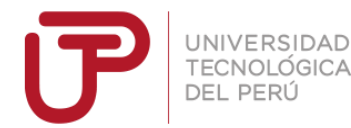

EL dispositivo tiene una base datos interna en MySql, una versión ligera de Sql, se crea una de estas bases de datos por cada aplicación las cuales son privadas y otras aplicaciones no tiene acceso, pero el proceso para trabajar con estas requiere mucho código innecesario y hay posibilidad de errores. Room nos permite tener una terciario que nos da una forma fácil de crear, diseñar y usar nuestra base de datos sin perder su eficiencia y reduciendo el código y haciéndolo más legible.

4.10. Repositorio

El proyecto se encuentra el repositorio de Github bajo el siguiente link:

<https://github.com/sgp95/FindMeApp>

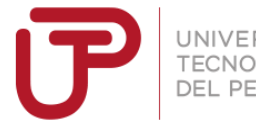

# Capítulo 5 - Prueba y Resultados de la Investigación

Lo ideal para probar que el sistema cumple su función correctamente hubiera sido la implementación de este con doctores y pacientes reales y poder obtener y procesar la data obtenida, pero al no lograr la implementación se procederá a mostrar el trabajo de campo, el proceso con el cual nos pusimos en contacto con organizaciones y doctores para presentarles la idea y los resultados de esta, los cuales pueden servir para futuras mejoras al sistema. Finalmente se realizará la prueba de precisión del sistema la cual consistirá en desplegar el sistema en un ambiente controlado y probar si la aplicación en efecto cumple sus requerimientos.

### 5.1. Prueba de precisión

 $\bullet$ 

En esta sección se detalla el procesos, los resultados y las conclusiones obtenidas de la prueba de precisión.

### 5.1.1. Descripción de la prueba de precisión

Para probar la confiabilidad y validez del sistema en ayudar a tanto personas con alzheimer como los que les cuidan, se realizó una prueba de campo en un ambiente pequeño y controlado. Se registraron los resultados de la prueba de precisión, la cual consiste en el registro de la distancia registrada en Firebase por la aplicación con el usuario del paciente activo, y estos se compararon con el recorrido que realizó el paciente por el ambiente durante el transcurso de la prueba. El ambiente en el que se desplegó en un ambiente con las siguientes características:

- La zona de la prueba es de una casa pequeña de 3 pisos.
- Se despliegan 3 beacons en toda la casa, 1 en cada piso de la casa, los cuales representan un lugar importante para el paciente.

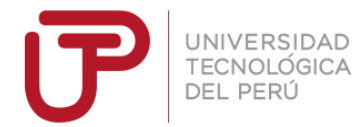

Se despliega 1 beacon en la cocina del primer piso. ● Se despliega 1 beacon en el cuarto del paciente en el segundo piso de la casa.

- Se despliega 1 becon en el cuarto del cuidador en el tercer piso.
- Para la prueba se tendrá 1 paciente
- Se contará con un solo cuidador para el paciente.

Se inicia la prueba con el despliegue de los beacons, ya configurados, en los cuartos y pisos que les corresponden siguiendo las consideraciones antes mencionadas. A continuación se procede a instalar la aplicación tanto en el celular del cuidador como del paciente. Después el cuidador inicia sesión en su dispositivo y procede a iniciar la sesión del paciente en su respectivo dispositivo. Finalmente el cuidador verifica la información que le llega al dispositivo y verifica que esta refleja correctamente el movimiento del paciente a través de la casa.

La prueba se desarrolla durante la tarde de un día, aproximadamente unas 4 horas. Se le da el dispositivo móvil, con la aplicación instalada y con una sesión del tipo correspondiente iniciada, al paciente el cual procede a realizar sus actividades normales durante la tarde. Las actividades del paciente se registraron en el punto 5.3, mientras que los resultados obtenidos de la aplicación se registran en el punto 5.2. Al final se procede a realizar las conclusiones al comparar el recorrido del paciente con los resultados de la prueba de precisión.

Debido a que la prueba se realizó a lo largo de horas durante el transcurso del dia, se mostrarán los datos de ciertos lapsos de tiempo durante el cual el paciente está en movimiento, debido que este es el momento donde más nos interese probar la precisión de la aplicación.

54

●

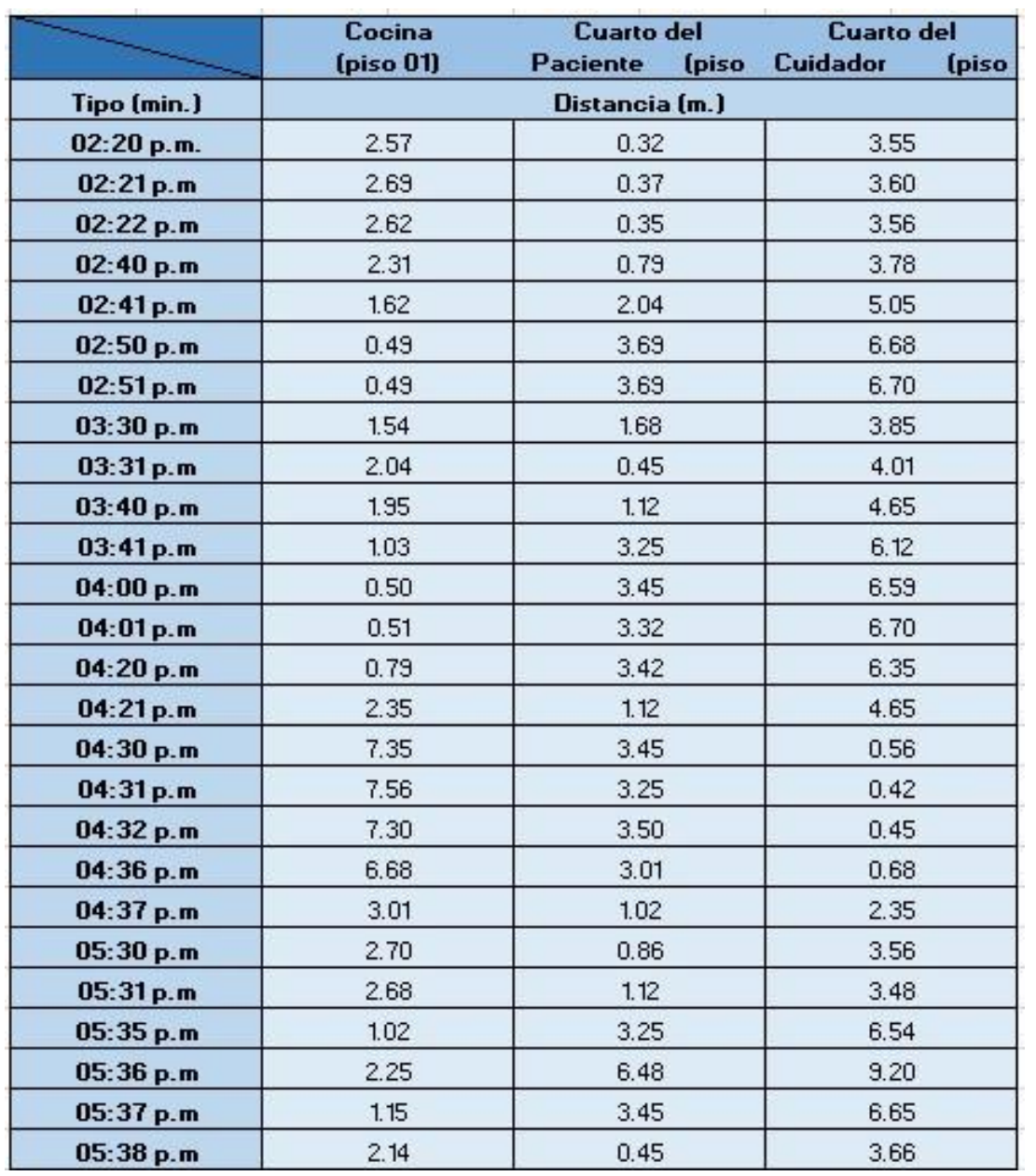

### 5.1.2. Resultados de la Prueba de Precisión

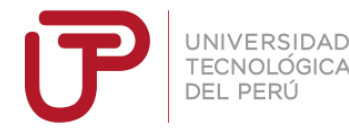

### 5.1.3. Recorrido del Paciente

A continuación se registra la actividad del paciente durante las 4 horas del

experimento:

El paciente inicia su rutina de la tarde a las 02:00 PM en su cuarto piso 02.

- Mira television en su cuarto durante de 02:00 PM hasta las 02:40 PM.
- Baja a la cocina a las 02:41 PM.
- Se queda en la cocina desde las 02:42 PM hasta las 03:30 PM.
- A las 03:30 PM sube al segundo piso a usar los servicios higiénicos.
- Vuelve a bajar a la cocina ha las 03:40 PM.
- Se queda en la cocina hasta las 04:20 PM.
- Sube al tercer piso, a recoger la ropa, a las 04:20 PM.
- Permanece en el tercer piso entre las 04:21 PM y las 04:35 PM.
- Vuelve al segundo piso a las 04:35 PM.
- Permanece en su cuarto en el segundo piso desde las 04:36 PM hasta las 05:30 PM.
- A las 05:30 PM baja al primer piso a preparar la basura del dia y meterla en bolsas.
- A las 05:35 PM sale de la casa a botar la basura.
- A las 05:37 PM vuelve a la casa y se dirige a su cuarto en el segundo piso.
- Fin del rutina del paciente.

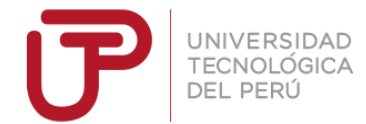

### 5.1.4. Conclusiones

 $\bullet$ 

Al terminar la prueba y recolectar la información procedemos a comparar los resultados de las distancias obtenidas en los diferentes tiempo, siendo lo más fiel posible respecto a las horas en las cuales se obtuvo. La comparación

se realiza entre una parte las distancia obtenidas entre el dispositivo del paciente y los beacons, por otro lado el recorrido el cual realizo el paciente durante su rutina. Tras la comparación podemos sacar algunos datos importantes de esta prueba:

- La distancia obtenida entre el beacon y el paciente concuerda con la rutina del paciente.
- La distancia registrada en un cuarto es ligeramente variable entre cada beacon, esto se debe al ruido creado por los diferentes aparatos de los cuartos.
- A Pesar de estar en una posición estática, en un mismo cuarto, se aprecia una ligera variación en la distancia del paciente a los beacons, siendo esta variable por unos cuantos centímetros.

Considerando los puntos que se acaba de mencionar, se puede concluir que la aplicación es capaz de registrar y mostrar una distancia a tiempo real entre los beacons y el dispositivo del paciente bastante aproximada a la real, la cual sigue el recorrido del paciente.

Con esta prueba también podemos concluir que el uso de la aplicación es viable dentro de interiores y con diferentes aparatos y personas, los cuales afectan la señal del beacon, pero no de forma apreciable o que afecte de forma grave los resultados.

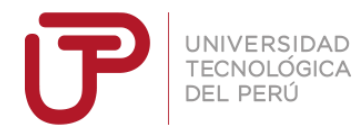

# 5.2. Trabajo de campo

Lo primero que se realizó fue la búsqueda de asociaciones o grupos que se dediquen a cuidar a personas con Alzheimer o también doctores y geriatras. La primera asociación que se encontró fue la Asociación Peruana del Alzheimer y otras demencias (APEAD). Esta es la más grande asociación relacionada con el

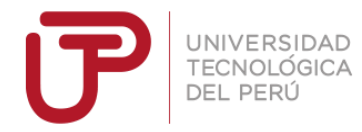

Alzheimer en el Perú y es reconocida por la organización mundial conocida como Alzheimer´s Disease International (ADI).

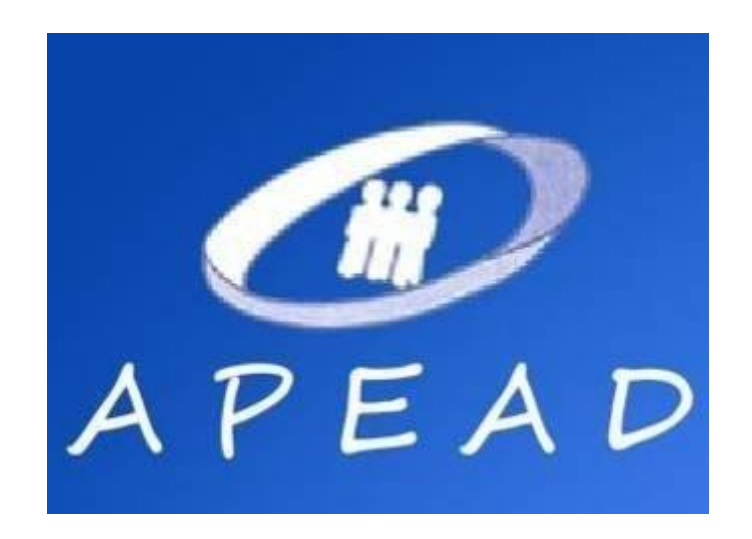

Por esta razón fue la primera opción, lamentablemente los intentos de comunicación con esta fueron infructuosos y no se les pudo presentar la idea de esta investigación.

La segunda opción fue la casa de retiro RENACER, la cual se especializa en no solo cuidados a las personas de la tercera edad, sino también en cuidar personas con Alzheimer. Con esta institución se logró contactar y proponer la idea del sistema, lamentablemente no se logró obtener una entrevista con el personal capacitado de la institución y no se mostraron interesados en la investigación, pero se obtuvo una entrevista con una cuidadora del centro, la cual cuenta con años de experiencia mas no cuenta con título que respalde la información dada.

Como último recurso se realizó la búsqueda de médicos y doctores particulares con experiencia y calificados para dar su opinión sobre el sistema. Se logró comunicación con la doctora Gianina Patricia Aste Berrio identificada con el código CMP 50481, colegio médico del Perú, se le presentó la idea a través correos

electrónicos los cuales se pueden apreciar en los anexos y se mostró

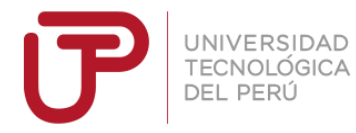

interés en el proyecto dando la aprobación de realizar el proceso de implementación en la clínica donde labora.

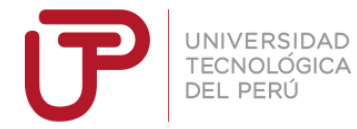

# Capítulo 6 - Plan de Trabajo y Cronograma

### 6.1. Plan de Trabajo

Para el desarrollo de esta investigación se eligió el uso de la metodología ágil llamada Scrum, la cual consta de la repetición de ciclos de trabajo, los cuales pueden variar entre 1 semana a no mayores de 4 semanas. Cada uno de estos ciclos tiene como objetivo presentar un producto del sistema funcional, esto genera valor a la investigación en forma de un producto funcional desde los inicios de esta.

La razón de elegir esta metodología ágil sobre otras tradicionales es en base a la experiencia personal y al tipo de investigación que es esta. "... el enfoque predictivo, propone la definición detallada del alcance del proyecto, y la estipulación precisa de tiempo y costo, mientras que el enfoque ágil, plantea la definición de un alcance global al comienzo, para luego ir incrementándose en las diversas iteraciones (cada una de las cuales, supone la entrega de un software 100% funcional)" (Bahit, 2012). Si bien en este trabajo se tocan los temas de costos y tiempo, no es el objetivo principal de esta investigación, sino el desarrollo y la implementación de la aplicación resultante de esta.

Las metodologías tradicionales son más convenientes en proyectos con mayor tiempo y mayor tamaño. A demás de proyectos que requieran un seguimiento más detallado y mayor documentación, pero eso no es el caso de esta investigación, pues el objetivo de esta investigación es el desarrollo de una aplicación para solucionar un problema real y se cuenta con el tiempo de 9 semanas. Por ende una metodología ágil da más valor y es más conveniente para esta investigación. Como acabo de mencionar el diseño, desarrollo e implementación del sistema se realizará en el transcurso de 9 semanas, por ende se realizarán 4 ciclos de trabajo

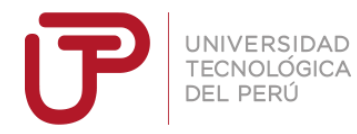

de 2 semanas y un último ciclo de 1 semana para el desarrollo del experimento del prototipo.

6.2. Cronograma

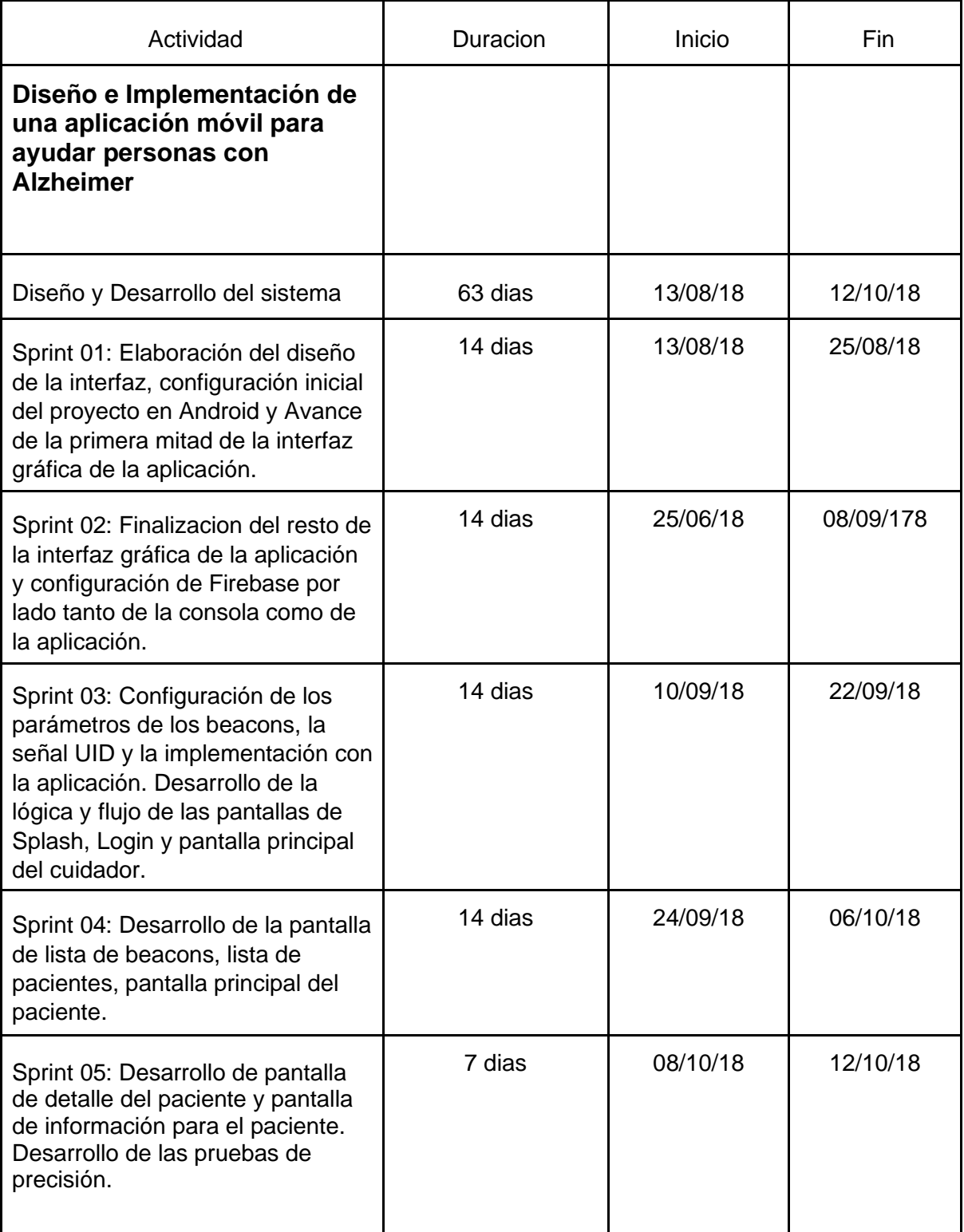

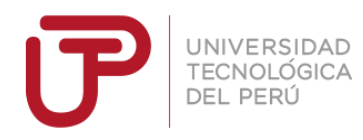

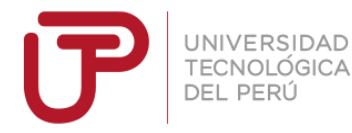

# Capítulo 7 - Costos y Presupuestos

El desarrollo de esta investigación tuvo el costo de S/13871.52 distribuido entre los

siguientes campos:

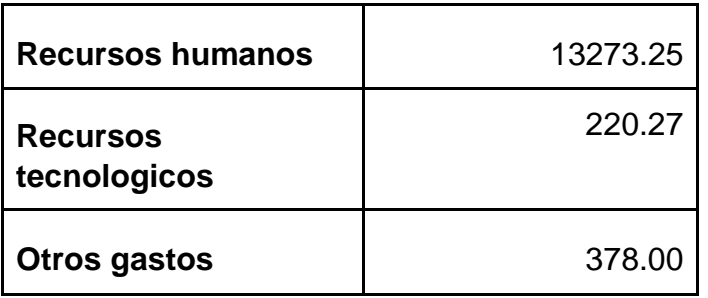

A continuación se procede a especificar con mayor detalle los gastos realizados en

cada uno de los campos anteriormente mencionados.

## 7.1. Recursos Humanos

El desarrollo de este sistema se realizó por una sola persona, por consiguiente se documentaran los costos por hora dividido en diferentes roles asumidos por esta persona, los cuales se acomoden a la metodología en la que se desarrolló el sistema.

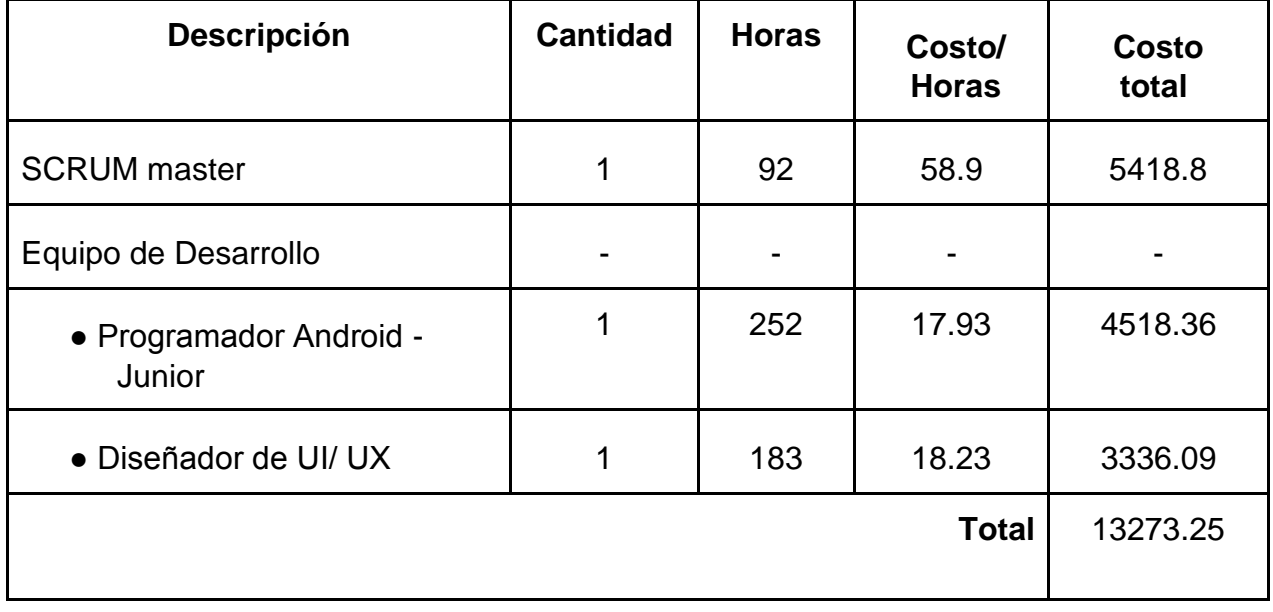

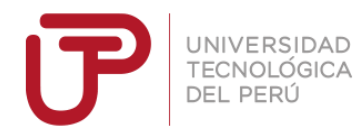

# 7.2. Recursos Tecnologicos

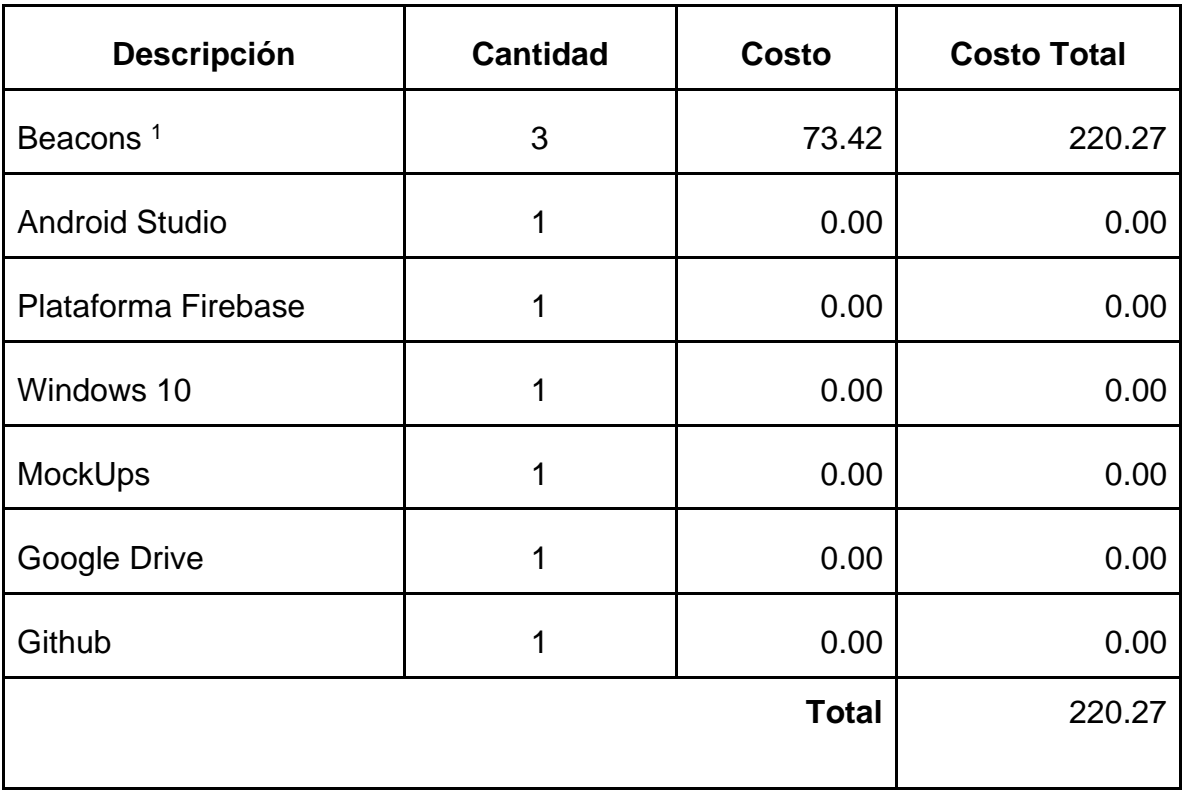

7.3. Otros Gastos

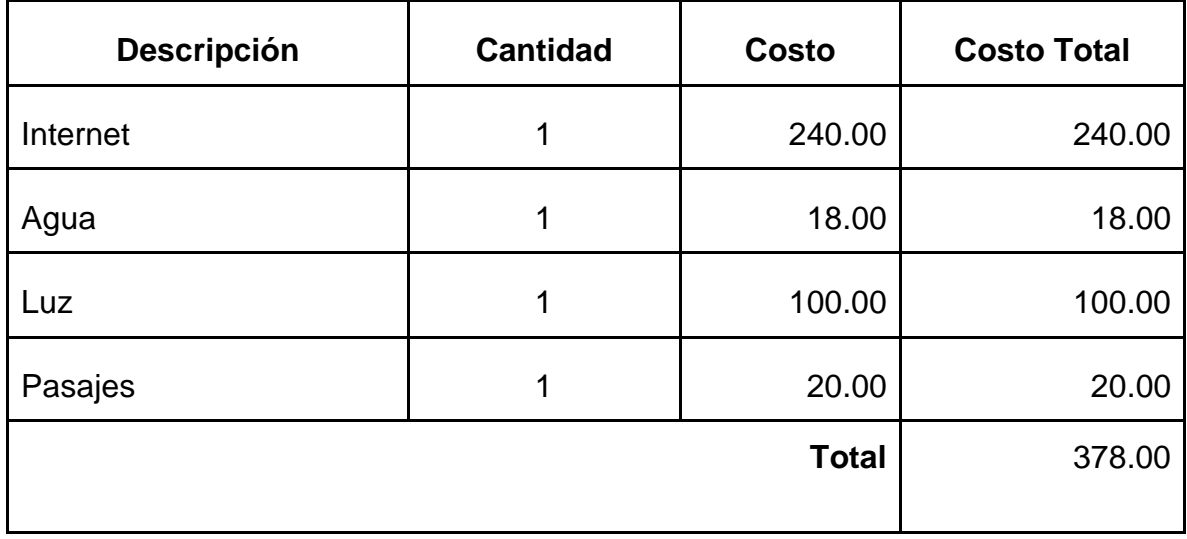

<sup>&</sup>lt;sup>1</sup>Costo sacado de [https://www.amazon.com/FEASYCOM-programmable-Bluetooth](https://www.amazon.com/FEASYCOM-programmable-Bluetooth-eddystone-Technology/dp/B078N2B7RD/ref=sr_1_1_sspa?ie=UTF8&qid=1540248704&sr=8-1-spons&keywords=beacons&psc=1)[eddystoneTechnology/dp/B078N2B7RD/ref=sr\\_1\\_1\\_sspa?ie=UTF8&qid=1540248704&sr=8-](https://www.amazon.com/FEASYCOM-programmable-Bluetooth-eddystone-Technology/dp/B078N2B7RD/ref=sr_1_1_sspa?ie=UTF8&qid=1540248704&sr=8-1-spons&keywords=beacons&psc=1) [1spons&keywords=beacons&psc=1](https://www.amazon.com/FEASYCOM-programmable-Bluetooth-eddystone-Technology/dp/B078N2B7RD/ref=sr_1_1_sspa?ie=UTF8&qid=1540248704&sr=8-1-spons&keywords=beacons&psc=1)

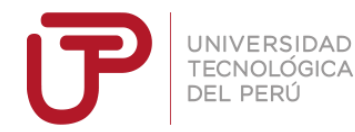

# **Bibliografia**

- a. Hernández-Rojas, D. L., Fernández-Caramés, T. M., Fraga-Lamas, P., & Escudero, C. J. (2018). Design and Practical Evaluation of a Family of Lightweight Protocols for Heterogeneous Sensing through BLE Beacons in IoT Telemetry Applications. *Sensors (14248220)*, *18*(1), 1- 33. doi:10.3390/s18010057
- b. Satan C., Mauro L. (2017). Diseño e implementación de un sistema domótico mediante una tarjeta raspberry Pi y controlado con una aplicación android para que personas con discapacidad física puedan cumplir tareas básicas del hogar. Universidad Politécnica Salesiana. Ecuador.
- c. Kriz, P., Maly, F., & Kozel, T. (2016). Improving indoor localization using bluetooth low energy beacons. *Mobile Information Systems*, *2016*.
- d. Mackey, A., & Spachos, P. (2017, November). Performance evaluation of beacons for indoor localization in smart buildings. In *Signal and Information Processing (GlobalSIP), 2017 IEEE Global Conference on*

(pp. 823-827). IEEE.

- e. Google. (2017). *Get Started with Beacons*. Retrieved from [https://developers.google.com/beacons/get-started.](https://developers.google.com/beacons/get-started)
- f. Hyunwool P., Jaewon N., Sunghyun Ch. (2016). Three-dimensional positioning system using Bluetooth low-energy beacons. International Journal of Distributed Sensor Networks. SAGE.

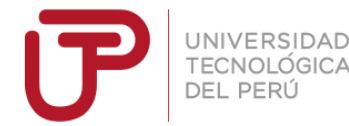

- g. Faragher R, Harle R., (2014). An Analysis of the Accuracy of Bluetooth Low Energy for Indoor Positioning Applications. University of Cambridge.
- h. Dragan H, Natalija M., (2014). INDOOR LOCALIZATION AND TRACKING: METHODS, TECHNOLOGIES AND RESEARCH CHALLENGES. University of Niš, Republic of Serbia.
- i. Barba, D., Llanos, D, Fernandez, A., (2017, September). Uso de Bluetooth de Baja Energía en Aplicaciones de Localización Indoor. En conferencias Jornadas SARTECO 2017. Universidad de Valladolid, España.
- j. Afonso, J., Maio, A., & Simoes, R. (2016). Performance Evaluation of Bluetooth Low Energy for High Data Rate Body Area Networks. *Wireless Personal Communications*, *90*(1), 121-141. doi:10.1007/s11277-016-3335-4
- k. Bahit, E. (2012). Scrum & extreme programming. Argentina.
- l. De Croos, P. (2018). When You Should (and Shouldn't) Use Firebase. New York, EU.: *Codementor*.

[https://www.codementor.io/cultofmetatron/when-you-should-andshouldn-t-use](https://www.codementor.io/cultofmetatron/when-you-should-and-shouldn-t-use-firebase-f62bo3gxv)[firebase-f62bo3gxv](https://www.codementor.io/cultofmetatron/when-you-should-and-shouldn-t-use-firebase-f62bo3gxv)

m. Oragui, D. (2018). A Beginner's Guide to Beacon Marketing in 2018.

Washington, EU.: *Medium.*

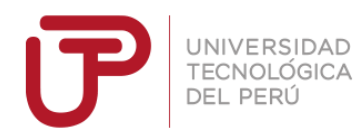

# ANEXOS

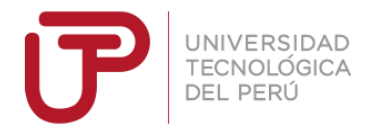

### **Anexo 1**

# **FICHA DE TRABAJO DE INVESTIGACIÓN EN LA CARRERA DE INGENIERÍA SISTEMAS E INFORMATICA, MECÁNICA**

### 1. **Título del trabajo:**

## **APLICACIÓN MÓVIL ANDROID PARA EL APOYO DE PERSONAS CON ALZHEIMER**

### 2. **N° de estudiantes que participarán del proyecto:**

01 Estudiante de Ingeniería sistemas e informática. 01 Estudiante de Ingeniería Electrónica

### 3. **El trabajo tiene perspectivas para que los estudiantes lo desarrollen como tema de tesis:**

El presente trabajo tiene fin de proyección social, específicamente a las personas que padecen alzheimer en etapa 3, manejando la precisión en la posición de objetos en un rango determinado, usando tecnología móvil Android actual, teniendo constantemente que realizar cálculos matemáticos de acuerdo a las 3 posiciones (la referencia, el objeto a buscar y el dispositivo móvil), considerando este proyecto que también se puede llevar en la maestría con una propuesta de patente.

En manera general se va a incluir modelos matemáticos de posición en eje de coordenadas de 3 puntos, diseño electrónico con circuitos, considerando le envergadura del proyecto y la extensión social, denota una precisión en sus resultados (posiciones fijas de los objetos), puede extenderse a posiciones de referencia dinámica, donde esto lo puede llevar en maestría.

### 4. **Palabras clave:**

Alzheimer (es una enfermedad cerebral que causa problemas con la memoria, la forma de pensar y el carácter o la manera de comportarse)

Android Studio (Lenguaje de programación para aplicaciones móviles)

Posición fija dinámica (Que la posición para un paciente es fija, pero para otro paciente no es la misma posición fija, se debe cambiar o adaptarse a esta nueva posición fija)

### 5. **Nombre del asesor:**

Mg. Huarote Zegarra Raúl ( c15244@utp.edu.pe, raulhuarote@yahoo.es ) Mg Monteza Zevallos Fidel Tomas (c11263@utp.edu.pe)

### 6. **Objetivo de la tarea de investigación:**

Implementar un sistema controlado por el dispositivo móvil, donde constantemente le va a informar la posición de donde está el y el objeto de búsqueda.

### Dicho de otra manera

Implementar un prototipo funcional en Android Studio donde puedan obtener las coordenadas (tipo gps) en un rango de área específica (como dentro de una casa o se puede establecer un rango mayor como una cuadra o más), para poder localizar un objeto en cuestión, como el zapato, el cepillo de dientes, etc. dándole señas graficas de "Izquierda", "Derecha", "Adelante", "Atrás", "Arriba", "Abajo" Y darle apoyo al usuario para que le sea más fácil la localización del objeto en cuestión. Colocándole mini sensores de posición, ya sea infrarroja u otro medio.

### 7. **Componentes de la tarea de investigación:**

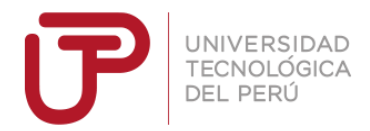

- Para el desarrollo del presenta trabajo de investigación del alumno se basará en manejo de tecnología hardware de programación de aplicaciones móviles basadas en Android y manejo de sensores con Arduino y deberá realizar los siguientes pasos:
	- a. El sistema móvil deberá tener una base de datos de objetos con sus respectivas posiciones.
	- b. Cada objeto en cuestión debe tener una posición en un eje de coordenadas, (por ejemplo (80,90))
	- c. Se debe tomar un punto de referencia fijo, tal como las esquinas de una habitación.
	- d. Se debe colocar sensores en cada uno de los objetos en cuestión y manejados desde el arduino, tal como el arduino manejado por el computador (posteriormente se puede hacer independiente del computador).
	- e. Se debe realizar la captura de posiciones de cada sensor por medio del dispositivo móvil.
	- f. El dispositivo móvil debe permitir relacionar el objeto a buscar y relacionar con las 3 posiciones (la del objeto en cuestión, el eje de coordenadas del móvil y los puntos de referencia).
	- g. Genera los ángulos correspondientes en función de los 3 puntos, y de acuerdo al vector debe mostrar de manera gráfica "ADELANTE","ATRAZ","IZQUIERDA" y "DERECHA".
	- h. Debe tener un conteo de búsquedas y resultados.

### 8. **Observación y recomendación al alumno.**

- El alumno debe tener para el siguiente trabajo de investigación:
- 1: Alta capacidad de análisis y aprendizaje
- 2: Aspirante a grandes retos y con metas definidas
- 3: Alto espíritu competitivo
	- 4: Experiencia en programación de Android Studio 2.3 y dispositivos electrónicos con Arduino.
	- 5: Avanzado dominio del idioma Ingles.
	- 6: Experiencia en investigación y desarrollo de nuevas tecnologías

### 9. **El trabajo de investigación contribuye a un trabajo de investigación de posgrado:**

- a. **Maestría:** Para postgrado debe incluir su extensión en una fase de distribución colectiva y repercusiones en cada una de las etapas del alzheimer.
- b. **Doctorado:** De acuerdo a un comité interdisciplinario (neuropsicólogo, ingeniero de sistemas, ingeniero electrónico) se puede determinar un prototipo dinámico que se adecue de acorde a la medida del paciente.

Actualmente en nuestro país existen sistemas orientados al médico para darle apoyo al diagnóstico, pero no para el paciente en si en su vida diaria en su hogar mitigue esta falencia.

### 10. **Estructura de los componentes del trabajo de investigación para satisfacer los 3 logros del curso:**

### a. **Estado del arte**

- En la universidad UTP es un proyecto por iniciarse desde su fase cero, por tanto requiere un gran compromiso de trabajo bajo presión y deseo de superación.
	- b. **Proyecto de investigación concreto para el seminario de tesis**

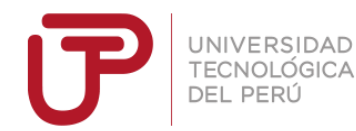

Dominar los sistemas de aplicaciones móviles conjuntamente con dispositivos electrónicos, calculados por medio de modelos matemáticos de posición de 3 puntos, usando el Android Studio 2.3 con Arduino.

#### c. **Derechos de publicidad**

Estos derechos se derivaran más en detalle de cuanto se avance en el desarrollo del proyecto

### 11. **Nombre y fecha de propuesta del trabajo:**

### a. **Nombre:**

- Mg Huarote Zegarra Raul
	- b. **Fecha de propuesta:**

10 de Marzo del 2017

Lima, 01 de Abril de 2017. Firma…………………………………………………………………………………

Mg Huarote Zegarra Raul.
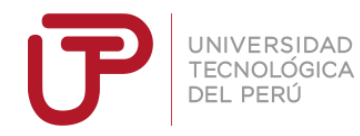

### Anexo 2 Pantalla la aplicación FeasyBeacon para el registro de los beacons

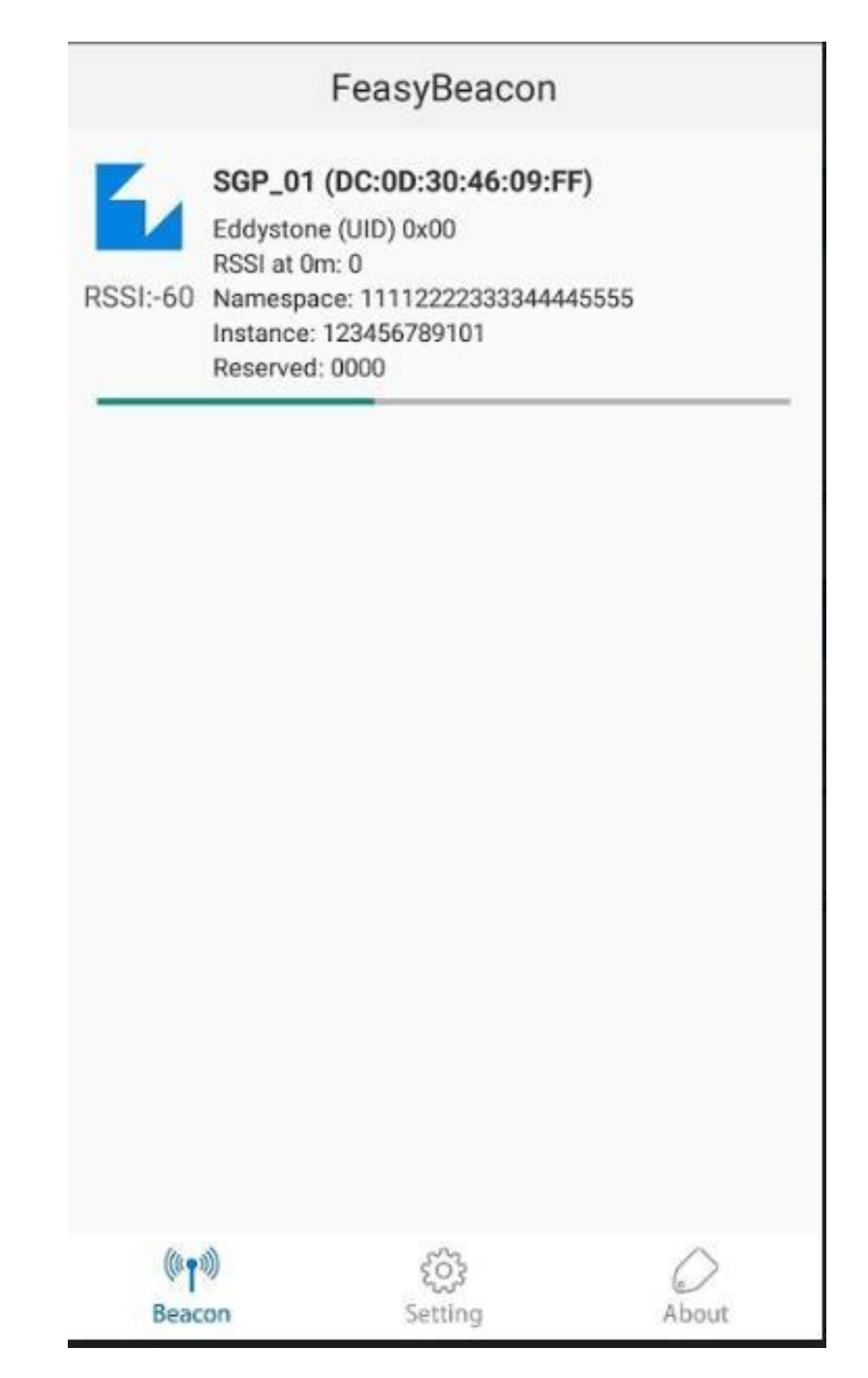

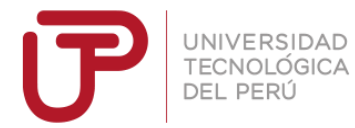

# **Pantallazo con la librerías configuradas que usa el proyecto**

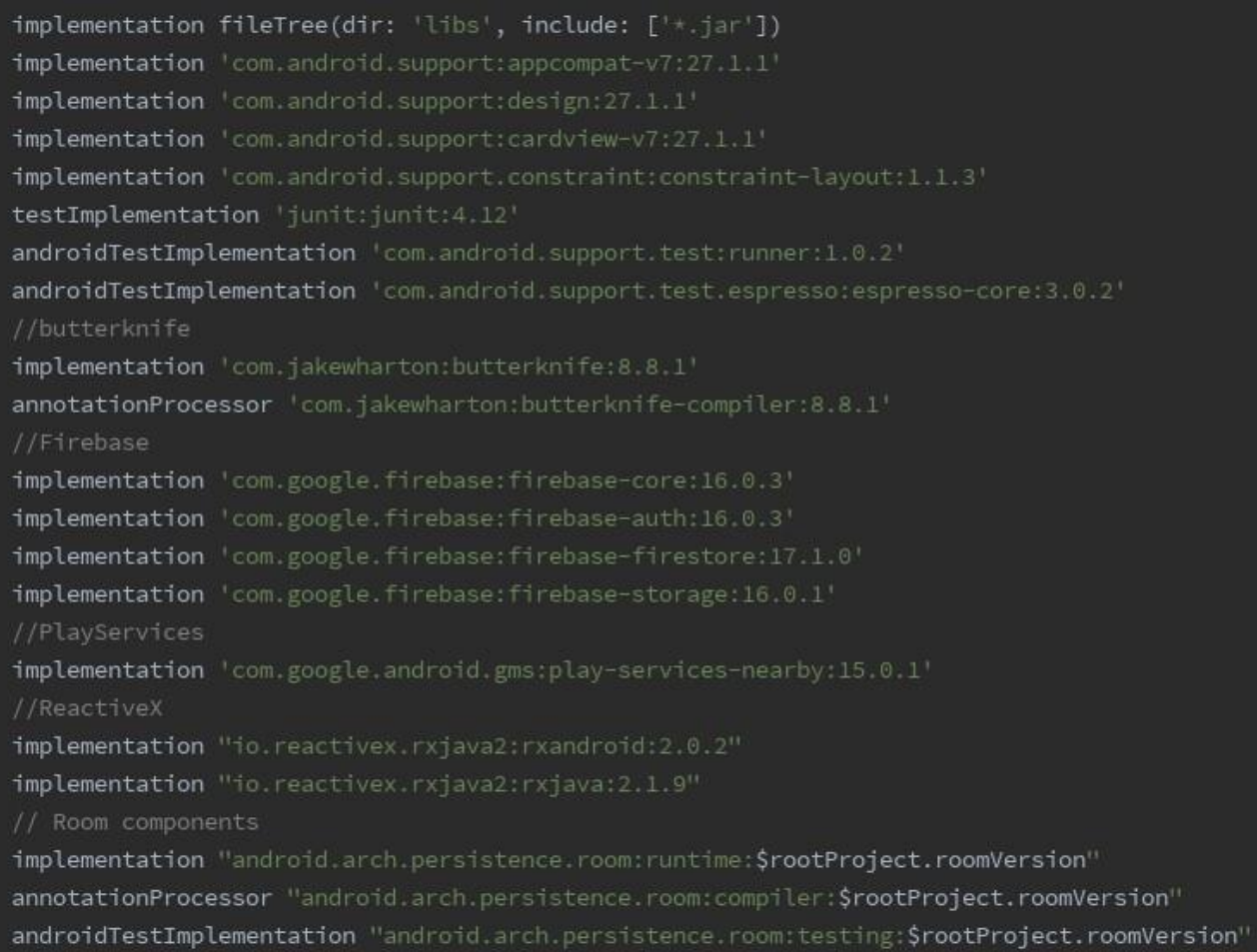

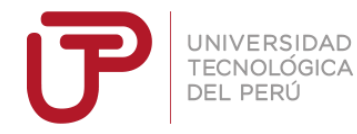

### **Correo enviado a la APEAD (Asociación Peruana de Alzheimer y otras Demencias)**

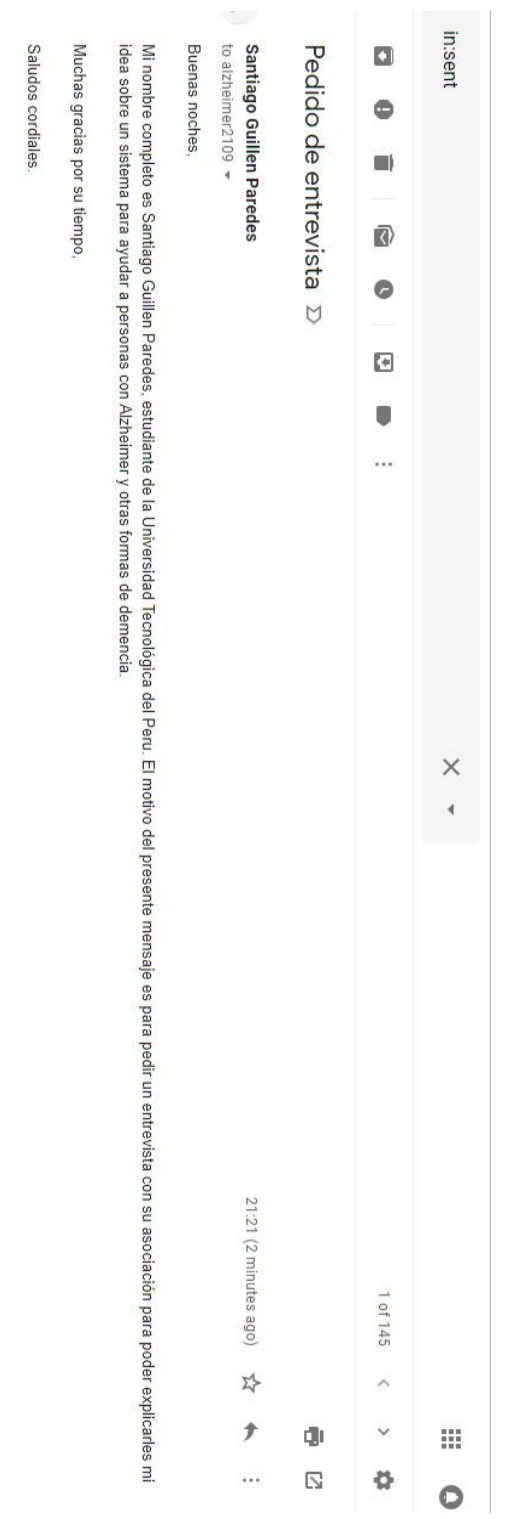

A Reply ■ Forward

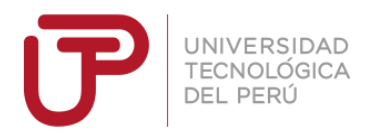

# Pantalla de configuración de un beacon FeasyCom

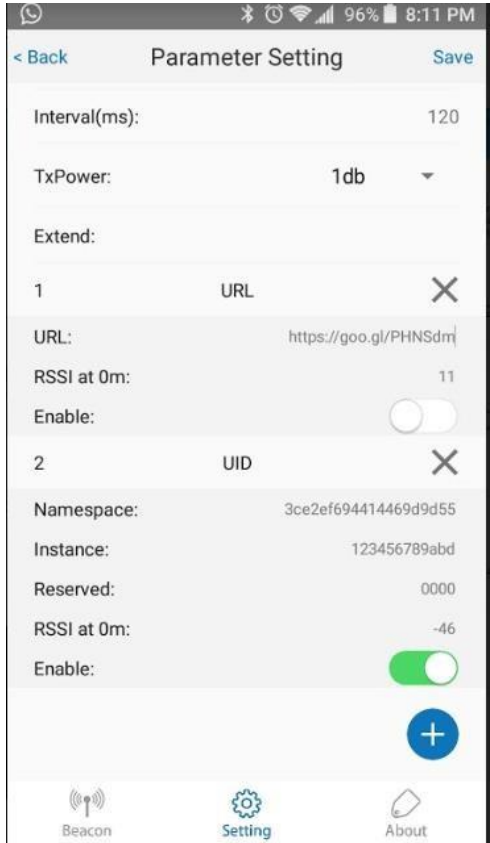

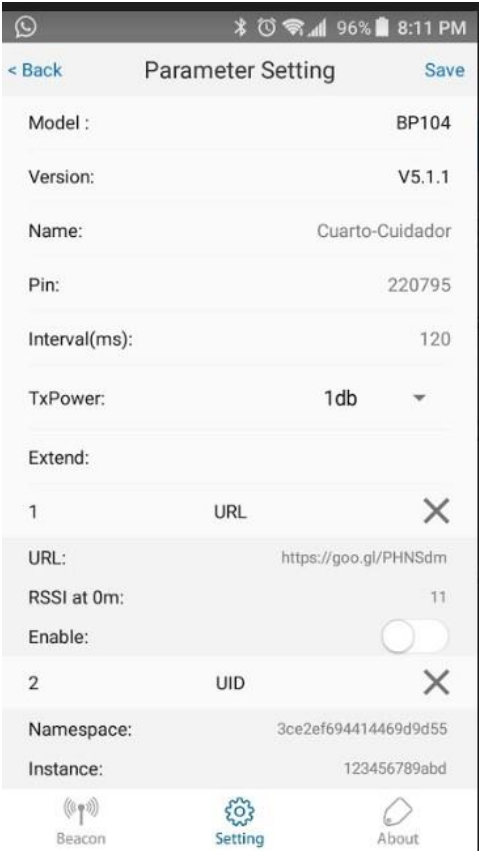

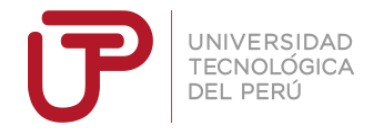

# Pantalla de configuración de la señal UID en un beacon FeasyCom

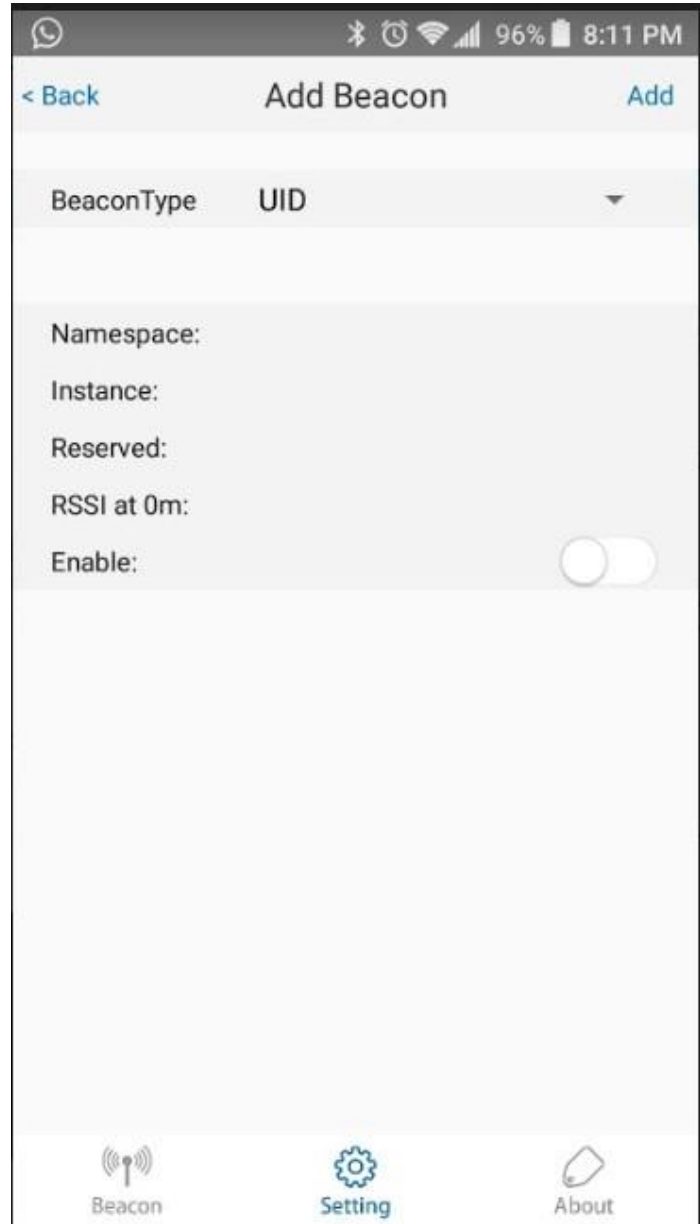

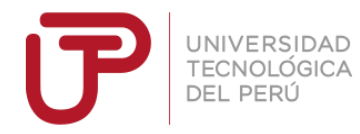

#### **Primer correo enviado a la Doctora Gianina**

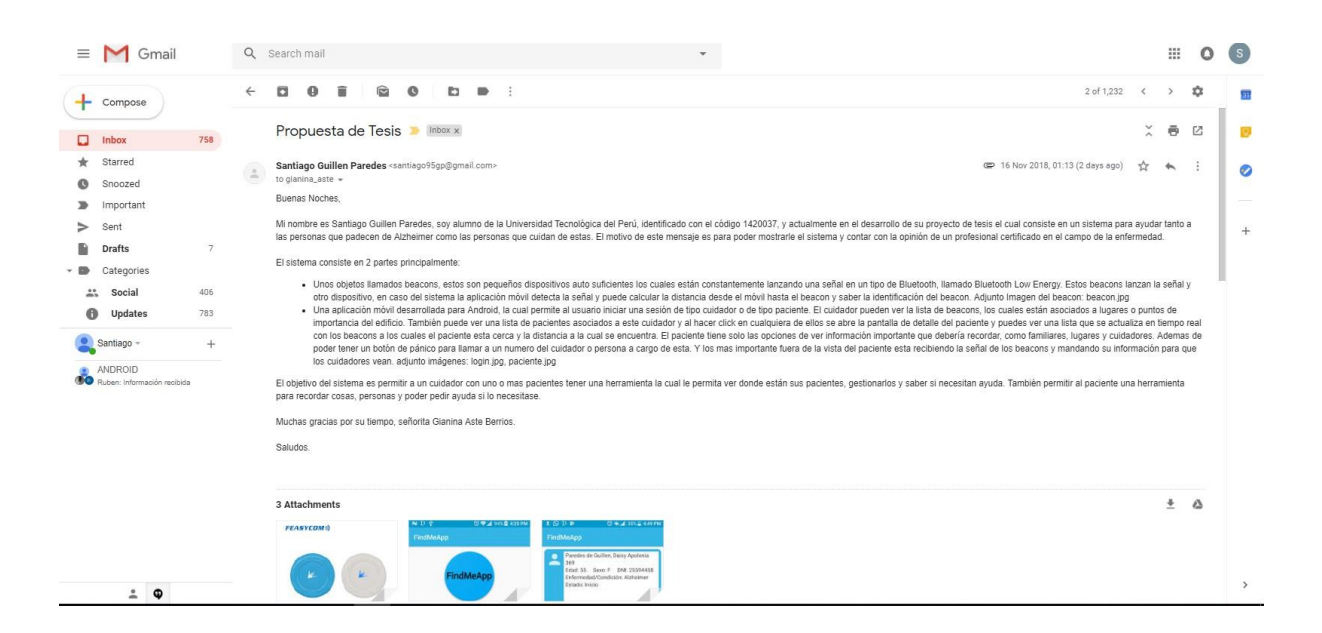

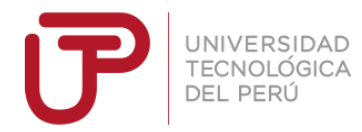

#### **Respuesta al primer correo de la Doctora Gianina**

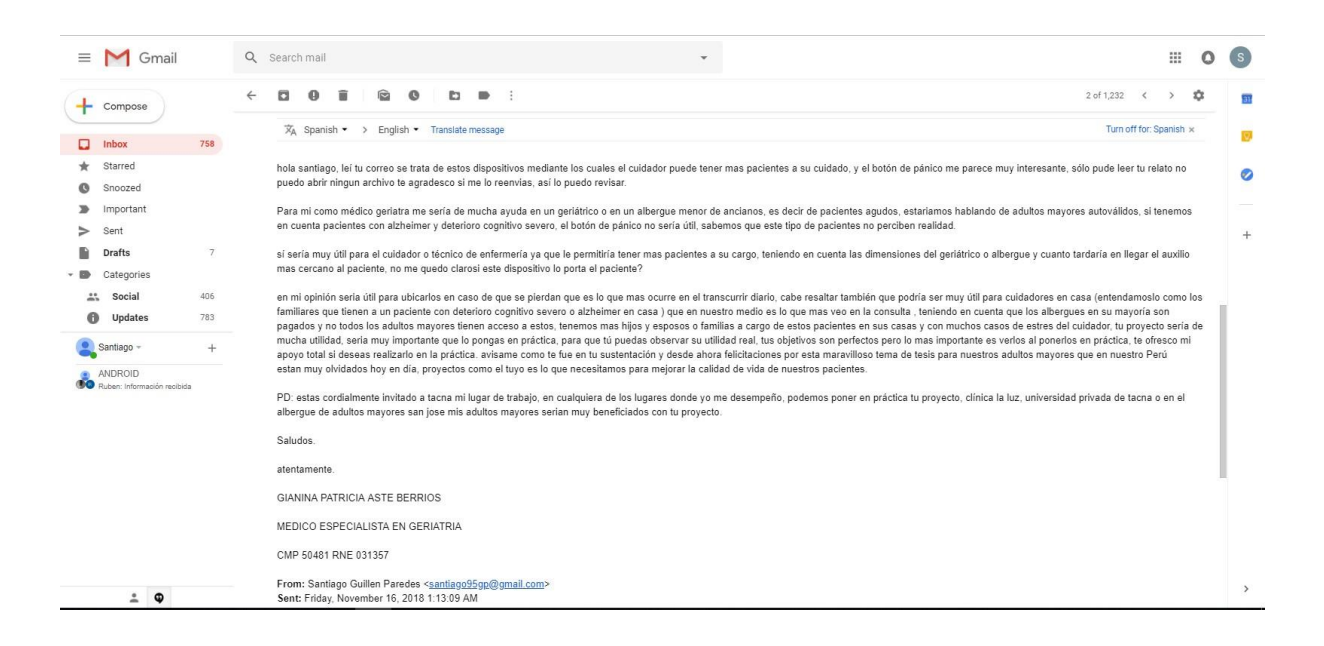

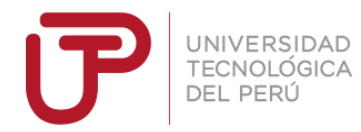

#### **Segundo correo enviado a la Doctora Gianina**

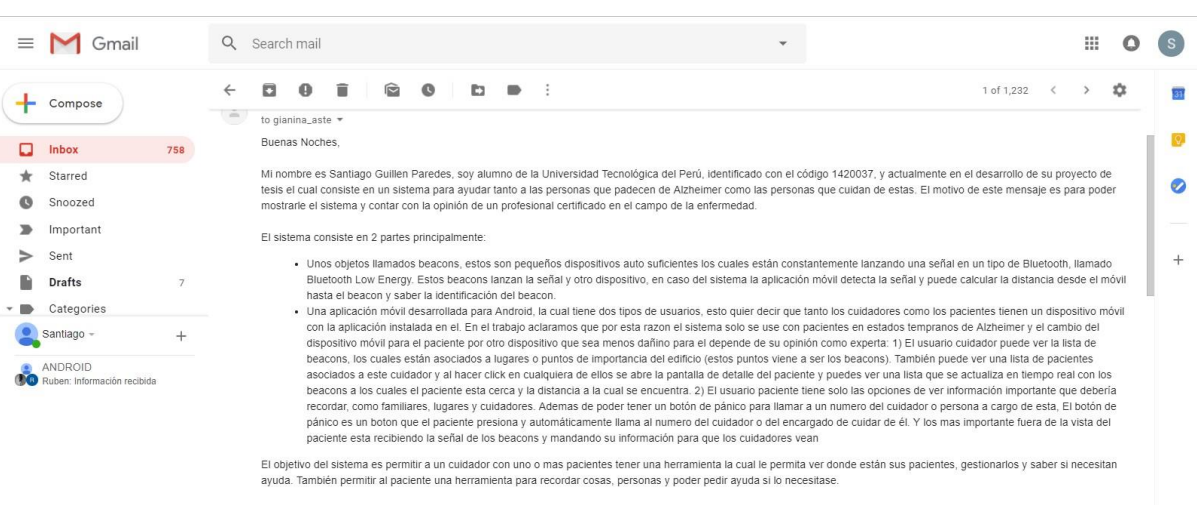

Muchas gracias por su tiempo, señorita Gianina Aste Berrios.

Saludos

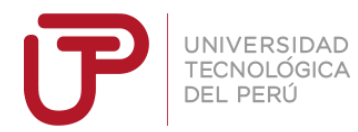

### **Respuesta al segundo correo de la Doctora Gianina**

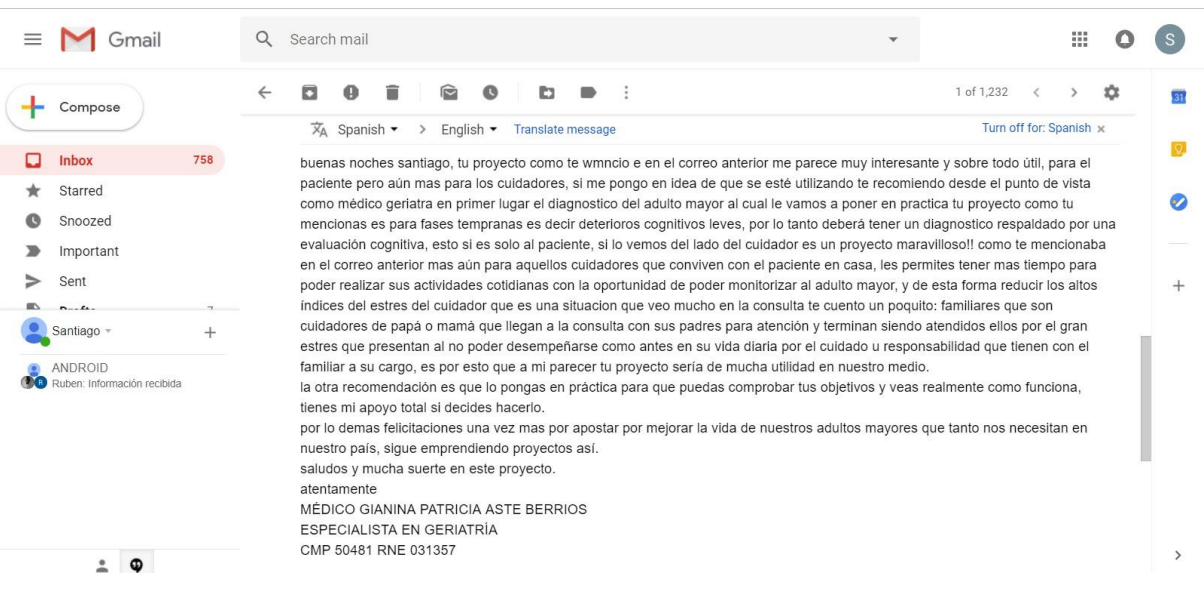